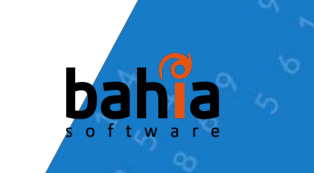

# **BAHIA SOFTWARE**

**LIÑAS** 

**MIGUEL BOOK** 

29/11/2022

25-2022-005-2022

**Estado del arte**

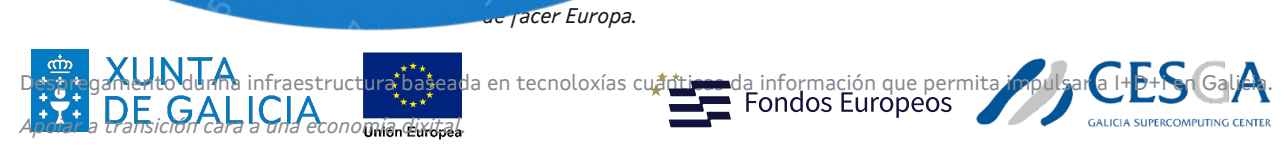

*Unha maneira*

Operación financiada pola Unión Europea, a través do FONDO EUROPEO DE DESENVOLVEMENTO REXIONAL (FEDER) como parte da resposta da Unión á pandemia da COVID-19

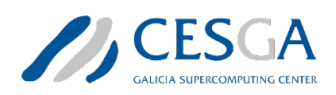

# bahia Tabla de contenidos

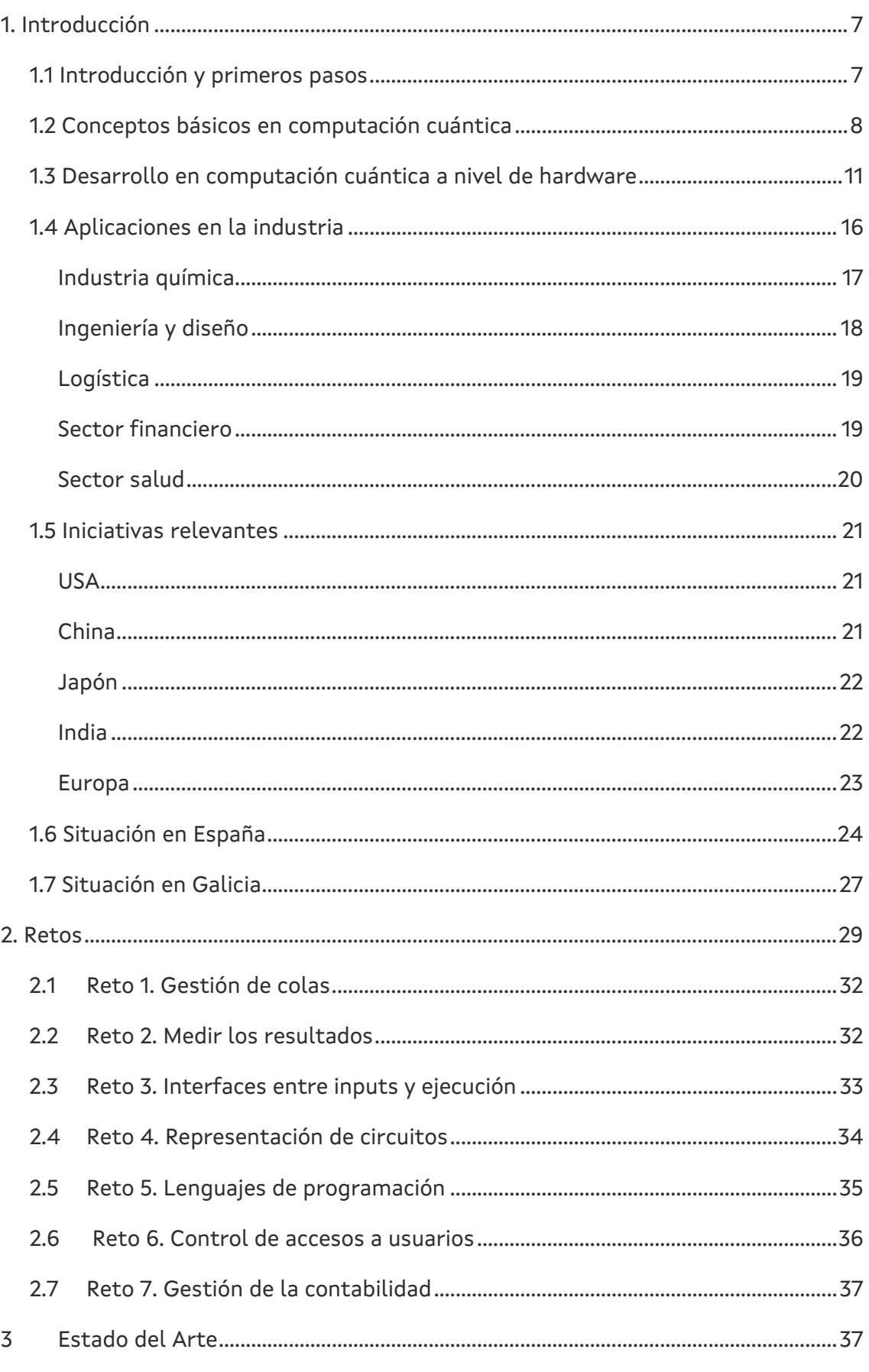

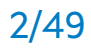

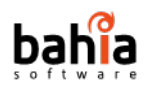

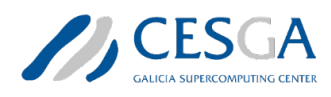

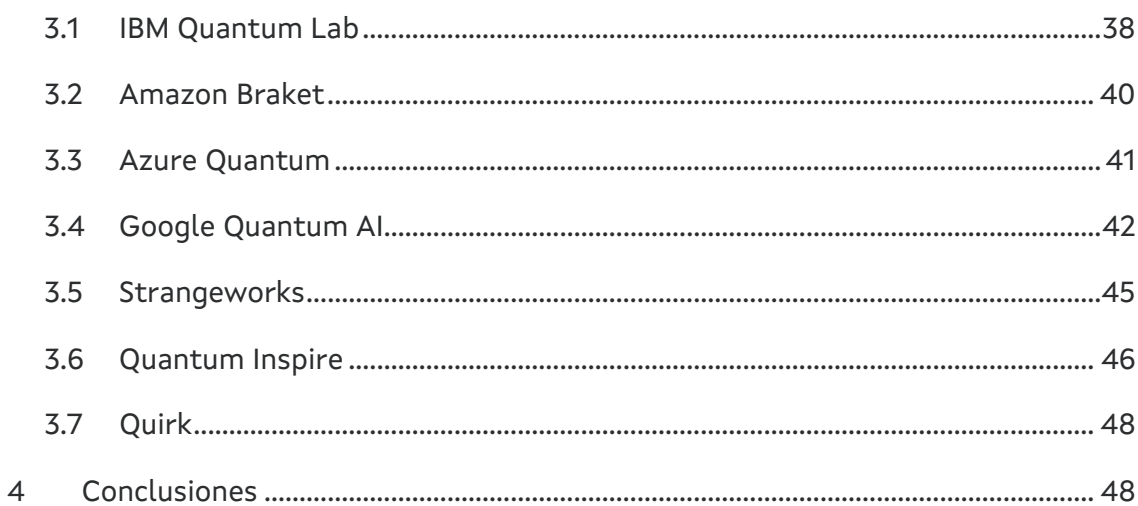

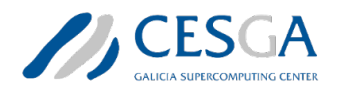

# bahia **Lista de figuras**

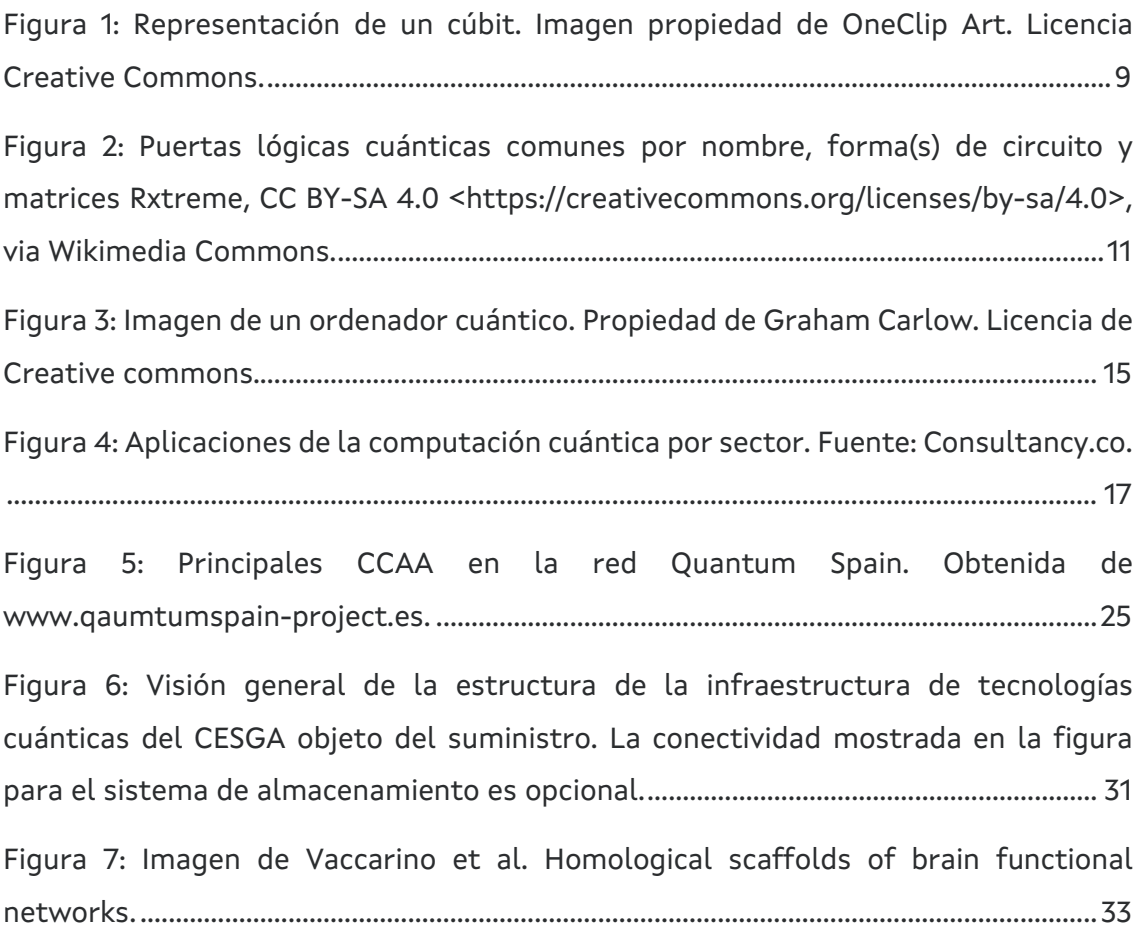

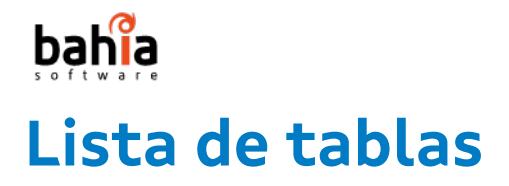

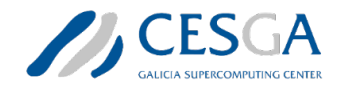

[Tabla 1: Características principales del servicio de Computación Cuántica de Google.](#page-42-0)

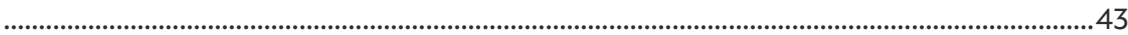

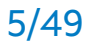

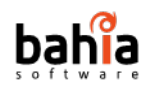

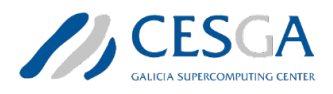

# **Lista de acrónimos**

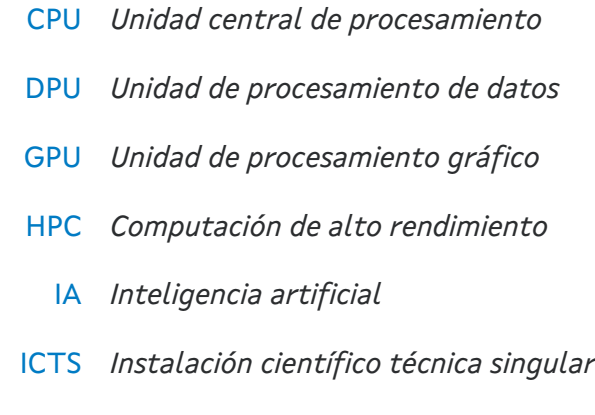

- IoT *Internet de las cosas*
- PCCC *Plan complementario en comunicaciones cuánticas*
- QPU *Unidad de proceso cuántica*
- QRNG *Generador cuántico de números aleatorios*
- QVM *Máquina virtual cuántica*
	- RES *Red española de supercomputación*
- SDK *Kit de desarrollo de software*

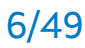

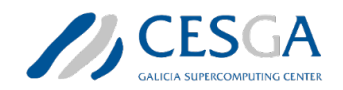

# <span id="page-6-0"></span>bahia **1. Introducción**

## <span id="page-6-1"></span>**1.1 Introducción y primeros pasos**

En su famosa conferencia de [1](#page-6-2)982, Richard Feynman<sup>1</sup> lanzó el reto de una máquina cuántica construida sobre las leyes de la mecánica cuántica y capaz de simular las propiedades de la física cuántica. Feynman postuló que la naturaleza no es clásica y, por tanto, para simular los fenómenos naturales era necesario recurrir a un sistema de computación que funcionara según los principios de la mecánica cuántica.

Además, en su disertación Feynman postuló que los ordenadores cuánticos podían ofrecer posibilidades imprescindibles para simular sistemas cuánticos complejos, como el entrelazamiento y la superposición, anticipando nuevos modelos de computación capaces de superar exponencialmente a los ordenadores clásicos.

Un estado de superposición cuántica de dos estados puros es una combinación lineal de estos estados, donde los coeficientes representan la distribución de probabilidad de los estados puros inherente a su naturaleza cuántica. En lo que se refiere al entrelazamiento cuántico, podríamos explicarla como una "interacción entrelazada" de los cúbits, de modo que no se puede describir el estado de dos cúbits entrelazados de forma independiente; si se mide un cúbit, el resultado de la medición del otro cúbit está determinado. Estos dos efectos de la computación cuántica, la superposición y el entrelazamiento, son los responsables del primer paso en el aumento exponencial de la velocidad que proporcionan los ordenadores cuánticos.

El discurso de Feynman, aunque disruptivo y visionario, estaba construido sobre casi más de 80 años de investigación desde los primeros experimentos de Max Planck sobre la radicación de los cuerpos negros hasta los años 80 con la investigación de Paul Benioff[2](#page-6-3) sobre computación basada en modelos mecánicos cuánticos hamiltonianos o la propuesta del Prof Yuri Manin<sup>[3](#page-6-4)</sup> sobre la primera idea de un emulador cuántico.

Sin embargo, a pesar de la relevancia y el potencial de este nuevo paradigma, tuvieron que pasar más de 10 años hasta que se creó un algoritmo especial que cambió la

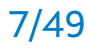

<span id="page-6-3"></span><span id="page-6-2"></span><sup>1</sup> Feynman, R.P. (1982). Simulating physics with computers. Int. J. Theor. Phys, 21(6/7) <sup>2</sup> Benioff, P. (1982). Quantum Mechanical Models of Turing Machines That Dissipate No Energy. Physical Review Letters, 48, 1581

<span id="page-6-4"></span><sup>&</sup>lt;sup>3</sup> Y. Manin. (1980). Computable and Uncomputable (Russ.), Moscow

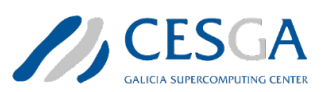

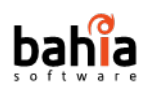

visión de la computación cuántica, el algoritmo Shor<sup>[4](#page-7-1)</sup>. En 1994, Peter Shor desarrolló su algoritmo que permite a los ordenadores cuánticos factorizar eficazmente grandes números enteros de forma exponencialmente más rápida que el mejor algoritmo clásico en máquinas tradicionales.

La investigación de Shor coincide en el tiempo con la implementación de los primeros ordenadores cuánticos de 2, 3, 5 y 7 cúbits capaces de recrear versiones simples de los algoritmos propuestos a nivel teórico. Finalmente, en el año 2001 se consiguió aunar la investigación a nivel de hardware y Física cuántica teórica con la implementación experimental del algoritmo de Shor, y la factorización del número 15 en un ordenador de 7 cúbits<sup>[5](#page-7-2)</sup>. Esta demostración empírica abrió un crecimiento importante de la investigación en el campo. Frente a un computador clásico que tarda millones de años en factorizar números de 300 dígitos, el algoritmo de Shor es capaz de acelerar esa factorización de forma exponencial. El algoritmo de Shor permite descifrar en segundos muchos de los criptosistemas utilizados hoy en día y puede considerarse como la primera demostración de la "ventaja cuántica". Gracias a investigadores como Shor o Grover<sup>[6](#page-7-3)</sup> (y su algoritmo orientado a la mejorar la eficiencia en la búsqueda de datos), la ciencia básica en computación cuántica evolucionó rápidamente hacia la demostración y la aplicación en entornos industriales o de interés para la sociedad despertando el interés en esta disciplina en académicos y empresas de todo el mundo.

### <span id="page-7-0"></span>**1.2 Conceptos básicos en computación cuántica**

El desarrollo de la mecánica cuántica está directamente ligado a los progresos experimentados en el desarrollo de infraestructuras y ordenadores capaces de operar bajo las reglas de la mecánica cuántica. Un ordenador cuántico es básicamente una máquina que utiliza los estados cuánticos o la superposición de estos para beneficiarse de las ventajas que ofrecen. Algunas de estas ventajas, como la

CTS-2022-0054 Estado del arte 8/49

<span id="page-7-1"></span><sup>4</sup> Shor, P.W. (1994). "Algorithms for quantum computation: discrete logarithms and factoring". Proceedings 35th Annual Symposium on Foundations of Computer Science. IEEE Comput. Soc. Press: 124–134. doi:10.1109/sfcs.1994.365700.

<span id="page-7-2"></span><sup>5</sup> Vandersypen, L. M. K., Steffen, M., Breyta, G., Yannoni, C. S., Sherwood, M. H. & Chuang, I. L. (2001). Experimental realization of Shor's quantum factoring algorithm using nuclear magnetic resonance. Nature, 414(6866), 883-887. https://doi.org/10.1038/414883a

<span id="page-7-3"></span><sup>6</sup> Grover, L.K. (1996) "A fast quantum mechanical algorithm for database search," Proceedings of the twenty-eighth annual ACM symposium on Theory of computing - STOC '96 [Preprint]. https://doi.org/10.1145/237814.237866.

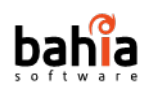

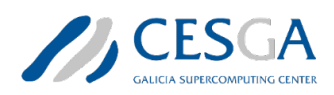

factorización de grandes números o la búsqueda de resultados en grandes bases de datos ya ha sido introducida. Pero la computación cuántica no se limita sólo a resolver estos problemas y, a medida que avanzamos en el desarrollo científico de la computación cuántica somos capaces de abordar problemas de mayor complejidad en áreas de máximo interés para nuestra sociedad como el financiero, el desarrollo de fármacos o el ámbito sanitario.

El primer concepto básico en el desarrollo de un ordenador cuántico es el cúbit. Todos estamos familiarizados con el concepto del bit en computación clásica. Un bit presenta dos estados claros y bien definidos como son el 0 y el 1.

En computación cuántica, este paradigma cambia por completo. Un cúbit puede presentar los estados si (1) o no (0), pero a diferencia de la computación clásica, un cúbit también puede presentar estados ilimitados resultado de la superposición de los dos estados básicos. Es decir, un cúbit puede presentar mezclas de los dos estados arbitrarios e ilimitados que pueden ser descritos por una función de onda determinada. [7](#page-8-0)

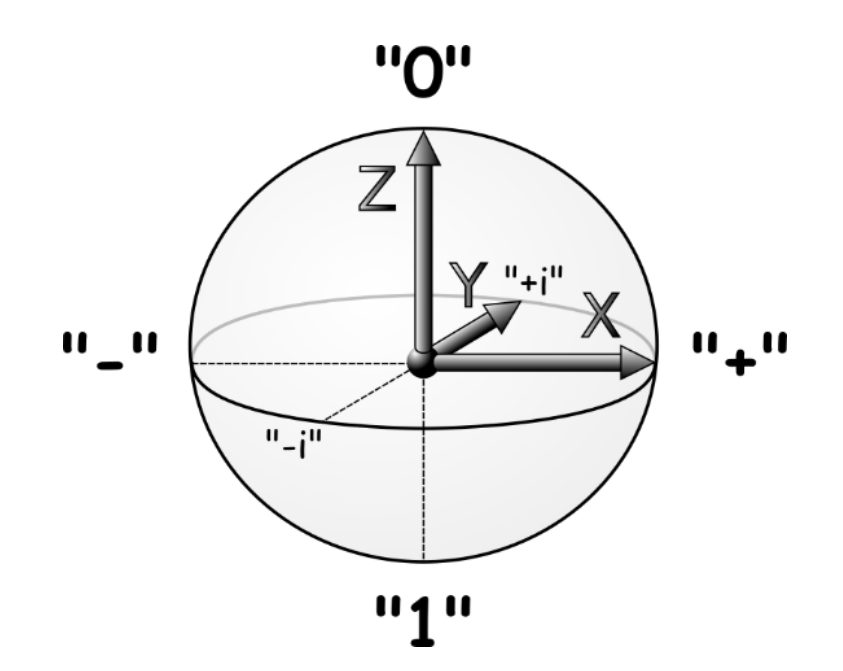

*Figura 1: Representación de un cúbit. Imagen propiedad de OneClip Art. Licencia Creative Commons.*

Para entender el impacto de este cambio de paradigma, podríamos imaginamos un sistema de electrones que pueden estar por ejemplo en 40 posibles configuraciones. Para almacenar el estado cuántico de este sistema de electrones en una memoria de

<span id="page-8-0"></span>CTS-2022-0054 Estado del arte 9/49 <sup>7</sup> Bennett CH, DiVincenzo DP. Quantum information and computation. Nature. 2000 Mar 16;404(6775):247-55. doi: 10.1038/35005001. PMID: 10749200.

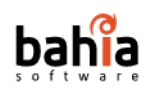

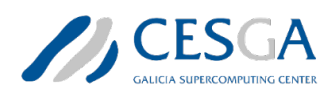

ordenador convencional, se necesitarían más de 2^40 posibles configuraciones, lo que se traduce en más de 130 GB de memoria. Si aumentamos a 41 posibles posiciones, las posibles configuraciones aumentarían a 2^41. Es decir, necesitaríamos más de 260 GB de memoria para almacenar el estado cuántico de estos electrones<sup>[8](#page-9-0)</sup>. Resulta evidente que no podemos plantear un número de posiciones de forma indefinida bajo los principios de la mecánica clásica, ya que superaríamos rápidamente las capacidades de memoria de las máquinas y superordenadores más potentes del mundo.

No obstante, lo que supone un problema en computación clásica, puede ser visto como una oportunidad para los investigadores habituados a trabajar en computación cuántica. Es decir, el reto científico pasa por construir una solución de hardware basada en las propiedades cuánticas como operaciones fundamentales. De esta forma, los cúbits pueden solucionar problemas como por ejemplo la falta de espacio por la superposición de estados, ofreciendo posibilidades de espacio y computación que pueden ser considerados como un sueño en computación clásica.

El segundo concepto que resulta fundamental en el desarrollo de los ordenadores cuánticos son las puertas cuánticas. Recurriendo de nuevo a similitudes con la computación clásica que todos conocemos, es conocido que los ordenadores clásicos están formados por circuitos, cables y flujos de bits que finalmente posibilitan la generación de unidades de datos y su procesamiento, su almacenamiento, etc. El paradigma cambia de nuevo por completo en computación cuántica siendo necesario evolucionar desde unas puertas lógicas basadas en el álgebra de Boole o la lógica proposicional hacia puertas cuánticas capaces de operar con una pequeña cantidad de cúbits.

<span id="page-9-0"></span>Las puertas cuánticas son los componentes esenciales de los circuitos o sistemas cuánticos. Las puertas cuánticas aprovechan tres aspectos clave de la mecánica cuántica que están totalmente fuera del alcance de las puertas clásicas: la superposición, el entrelazamiento y sobre todo la reversibilidad. A diferencia de muchas puertas clásicas, todas las puertas cuánticas operan bajo el principio de reversibilidad y esto significa que, al menos en principio, las puertas cuánticas nunca pierden información. Las puertas cuánticas más comunes operan en espacios de uno o dos cúbits. Esto significa que, como matrices, las puertas cuánticas pueden describirse mediante matrices de 2 x 2 o 4 x 4 con filas ortonormales.

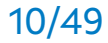

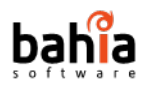

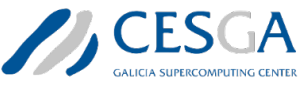

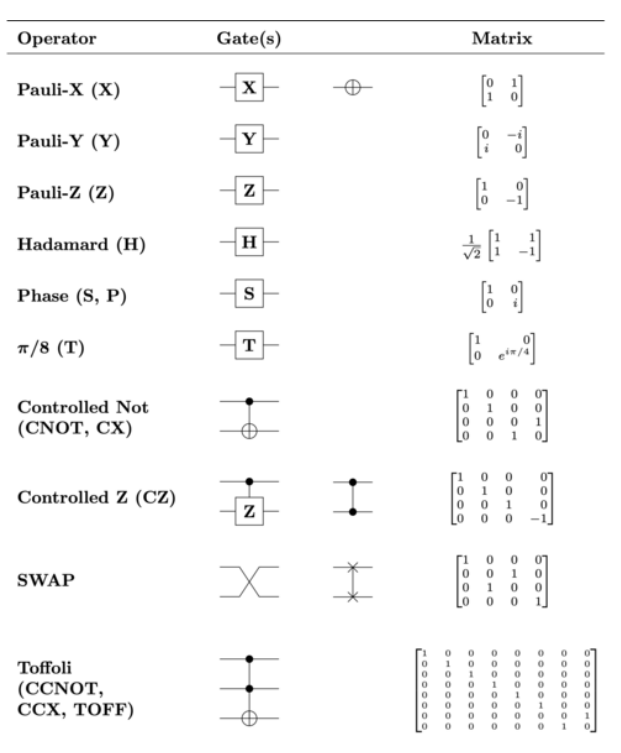

*Figura 2: Puertas lógicas cuánticas comunes por nombre, forma(s) de circuito y matrices Rxtreme, CC BY-SA 4.0 <https://creativecommons.org/licenses/by-sa/4.0>, via Wikimedia Commons.*

## <span id="page-10-0"></span>**1.3 Desarrollo en computación cuántica a nivel de hardware**

El desarrollo de la computación cuántica está asociado, como no puede ser de otra forma, al desarrollo de máquinas capaces de operar bajo las reglas de la mecánica cuántica. El desarrollo del hardware necesario para operar bajo esas reglas no es una tarea sencilla. Podríamos afirmar que los comienzos de esta tecnología surgen a finales del siglo pasado. En 1998 Collins et al. presentaron el primer ordenador cuántico de sólo dos cúbits que estaba basado en una máquina de resonancia magnética nuclear y que fue implementado para resolver un problema aparentemente sencillo como el problema de Deutsch-Jozsa.<sup>[9](#page-10-1)</sup> Casi al mismo tiempo, investigadores de la universidad de Tokio demostraron que un circuito basado en supercomputadores podía funcionar como un cúbit<sup>10</sup>. La carrera hacia el

<span id="page-10-2"></span><sup>10</sup> Nakamura, Y., Pashkin, Y. & Tsai, J. Coherent control of macroscopic quantum states in a single-Cooper-pair box. Nature 398, 786–788 (1999). https://doi.org/10.1038/19718

CTS-2022-0054 Estado del arte 11/49

<span id="page-10-1"></span><sup>9</sup> Collins, D., Kim, K. W., Holton, W. C., Sierzputowska-Gracz, H. & Stejskal, E. O. (2000). NMR quantum computation with indirectly coupled gates. Physical Review A, 62(2). https://doi.org/10.1103/physreva.62.022304

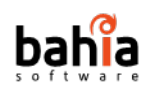

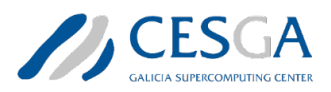

supercomputador cuántico estaba lanzada. IBM fue la primera empresa en demostrar la aplicación de un dispositivo para resolver el algoritmo de Shor.

Posteriormente, en 20[11](#page-11-0), la canadiense D-Wave Systems<sup>11</sup> fue la primera empresa en anunciar el primer equipo comercial de computación cuántica. Hoy en día son varias las compañías que trabajan en el desarrollo de computadores cuánticos. Varias de ellas son grandes corporaciones del ámbito tecnológico como Google, IBM, Intel, Microsoft o Toshiba. Sin embargo, el potencial de la tecnología es tan alto que atrae a empresas de menor tamaño y fuertemente apoyadas por inversores especializados en estas tecnologías. En este sentido, además de la citada D-Wave, también existen otras empresas de menor tamaño como Atom Computing<sup>12</sup>, lonQ<sup>[13](#page-11-2)</sup> o Xanadu<sup>[14](#page-11-3)</sup>, trabajando en el desarrollo de computadores cuánticos con diferentes aproximaciones en cuanto al uso de materiales y la combinación perfecta de propiedades fisicoquímicas que permitan operar bajo el paradigma de la mecánica cuántica.

Al margen de las empresas citadas en este documento, son muchas más las empresas y gobiernos que cuentan probablemente con programas de desarrollo de computadores cuánticos. Muchos de estos programas de I+D se llevan probablemente en secreto o con información parcial por el alto potencial disruptivo de la tecnología cuántica.

Actualmente el mayor número de cúbits en un procesador cuántico conocido lo oferta IBM con 433 cúbits.<sup>15</sup> IBM Osprey presenta el mayor número de cúbits de todos los procesadores cuánticos conocidos y representa un avance de más del triple de los 127 cúbits del anterior procesador, IBM Eagle, presentado en 2021. El objetivo de la empresa es alcanzar los 4000 cúbits a finales de 2025. Este objetivo supone un estímulo para toda la comunidad científica porque a priori abre el verdadero camino para una computación cuántica aplicable a la industria y capaz de adaptarse a diversos problemas y retos de cálculo.

Sin embargo, es importante señalar que el número de cúbits no es directamente proporcional a un mejor ordenador. De hecho, deberíamos hacer hincapié en que existen varios tipos de computación cuántica. Esto quiere decir que algunos

<span id="page-11-0"></span><sup>11</sup> Merali, Z. First sale for quantum computing. Nature 474, 18 (2011).

https://doi.org/10.1038/474018a

<span id="page-11-1"></span><sup>12</sup> <https://atom-computing.com/>

<span id="page-11-2"></span><sup>13</sup> <https://ionq.com/>

<span id="page-11-3"></span><sup>14</sup> https://www.xanadu.ai/

<span id="page-11-4"></span><sup>15</sup> [https://newsroom.ibm.com/2022-11-09-IBM-Unveils-400-Qubit-Plus-Quantum-Processor-and-](https://newsroom.ibm.com/2022-11-09-IBM-Unveils-400-Qubit-Plus-Quantum-Processor-and-Next-Generation-IBM-Quantum-System-Two)[Next-Generation-IBM-Quantum-System-Two](https://newsroom.ibm.com/2022-11-09-IBM-Unveils-400-Qubit-Plus-Quantum-Processor-and-Next-Generation-IBM-Quantum-System-Two) Consultado con fecha de 29/11/2022.

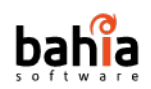

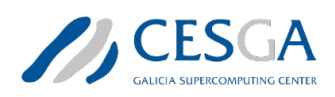

computadores cuánticos pueden tener un menor número de cúbits y ofrecer diferentes funcionalidades, que de alguna forma sirven para resolver un problema de una forma más eficiente que un ordenador cuántico con más cúbits pero diferente tecnología. Entre las tecnologías computacionales cuánticas que se pueden citar se incluyen:

- **Quantum Annealing**. [16](#page-12-0) Tecnología liderada por una empresa canadiense, orientada a la resolución de problemas de optimización por la técnica de la computación cuántica adiabática. Sus ordenadores son comerciales (para instalar en las instalaciones del cliente) o se pueden acceder remotamente en pago por uso. Su último modelo cuenta con más de 5000 cúbits, aunque este alto número de cúbits está ligado a un ordenador de un uso específico y, por tanto, el número de cúbits no es comparable a otros equipos de computación cuántica desarrollados en otras tecnologías.
- **Emuladores cuánticos**. [17](#page-12-1) Emplean sistemas cuánticos conocidos sobre los cuáles se puede resolver otro problema cuántico que se desea calcular, manipulando el entorno de una forma analógica.
- **Emuladores tipo Schrödinger**. [18](#page-12-2) Mediante el término emuladores, nos referimos a emuladores clásicos de un computador cuántico. El emulador de Schrödinger es de tipo general (en principio, pueden resolver cualquier sistema de computación cuántica, siempre que haya suficientes recursos computacionales clásicos) y mantienen una copia exacta de la representación del estado cuántico. El problema de este tipo de emulador radica obviamente en las limitaciones de recursos computacionales, especialmente en lo referente a memoria RAM necesaria, ya que las necesidades de memoria crecen exponencialmente con el número de cúbits.

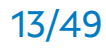

<span id="page-12-0"></span><sup>16</sup> Yarkoni, S., Raponi, E., Bäck, T. & Schmitt, S. (2022). Quantum annealing for industry applications: introduction and review. Reports on Progress in Physics, 85(10), 104001. https://doi.org/10.1088/1361-6633/ac8c54

<span id="page-12-1"></span><sup>17</sup> Buluta, I. & Nori, F. (2009). Quantum Simulators. Science, 326(5949), 108-111. https://doi.org/10.1126/science.1177838

<span id="page-12-2"></span><sup>&</sup>lt;sup>18</sup> De Raedt, K., Michielsen, K., De Raedt, H., Trieu, B., Arnold, G., Richter, M., Lippert, T., Watanabe, H. & Ito, N. (2007). Massively parallel quantum computer simulator. Computer Physics Communications, 176(2), 121-136. https://doi.org/10.1016/j.cpc.2006.08.007

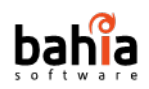

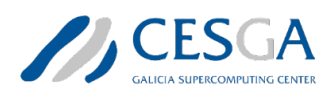

- **Emuladores basados en redes tensoriales** (como el Matrix Product States),[19](#page-13-0) que permite una ejecución más rápida que el anterior, pero no es general. Cuando el algoritmo puede ejecutarse usando esta técnica, pueden escalar a un número de cúbits superior (fácilmente, en el entorno de un centenar).
- **Emuladores tipo stabilizers.**<sup>[20](#page-13-1)</sup> Son similares a los primeros, pero limitan el tipo de operaciones a realizar a un subconjunto de las necesarias, con el que pueden consumir muchos menos recursos y crecer en emulaciones con un número elevado de cúbits, pero están limitados a ejecutar un subconjunto de los posibles algoritmos y, por lo tanto, no son de uso general.

Existen otras versiones de emuladores y, por tanto, la oferta de tecnologías de computación cuántica es en estos momentos diversa. En ningún caso se puede afirmar con rotundidad que un tipo de tecnología cuántica es "mejor" o superior que las otras. Debemos pensar y asumir que cada una de ellas ofrece unas ventajas y unas desventajas sobre el resto de las tecnologías y es preciso mencionarlas en su conjunto y analizar su potencial para poder seleccionar la mejor tecnología para resolver un determinado problema o reto tecnológico.

Una capa adicional en cualquier infraestructura cuántica es la que implica las Unidades de Proceso Cuánticas (o QPU) sobre las que se desean probar algoritmos cuánticos. Una QPU, también denominada chip cuántico, es un chip físico que contiene una serie de cúbits interconectados. Es el componente fundamental de un ordenador cuántico completo, que incluye el entorno de la QPU, la electrónica de control y muchos otros componentes. Por lo tanto, cuando nos referimos a una QPU, debemos pensar en un componente esencial del sistema cuántico. Las QPUs juegan de alguna manera el rol de cerebro de un ordenador cuántico siendo capaz de utilizar el comportamiento de partículas como electrones o fotones para realizar cálculos mucho más rápidos que los procesadores de los ordenadores clásicos actuales.

<span id="page-13-1"></span><span id="page-13-0"></span><sup>19</sup> Cirac, J. I., Pérez-García, D., Schuch, N. & Verstraete, F. (2021). Matrix product states and projected entangled pair states: Concepts, symmetries, theorems. Reviews of Modern Physics, 93(4). https://doi.org/10.1103/revmodphys.93.045003 <sup>20</sup> Garcia, H. J. & Markov, I. L. (2015). Simulation of Quantum Circuits via Stabilizer Frames. IEEE Transactions on Computers, 64(8), 2323-2336. https://doi.org/10.1109/tc.2014.2360532

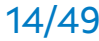

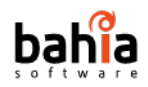

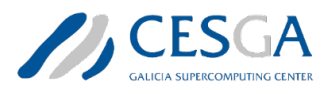

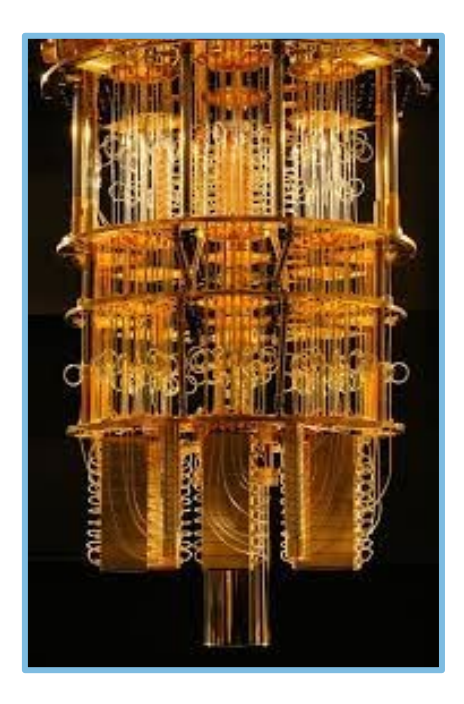

*Figura 3: Imagen de un ordenador cuántico. Propiedad de Graham Carlow. Licencia de Creative commons.*

A diferencia de las CPUs, GPUs o DPUs que aplican los principios de la física clásica, las QPUs se basan en comportamientos y propiedades propias de la mecánica cuántica como la superposición. Existen importantes líneas de investigación orientadas a la creación de cúbits dentro de la QPU,<sup>[21](#page-14-0)</sup> quizás la tecnología más extendida es la basada en las uniones de Josephson: las uniones de Josephson están construidas mediante capas metálicas que actúan como superconductores y que posibilitan la creación de canales o más apropiadamente "fenómenos cuánticos de tunelización" que básicamente dan lugar al paso de los electrones y por tanto a la generación de cúbits en el circuito. El estado del arte actual es capaz de crear más de 100 de estas uniones en una sola QPU. Los ordenadores cuánticos que utilizan este enfoque son capaces de aislar los electrones enfriándolos a temperaturas cercanas al cero absoluto. Son necesarios por lo tanto potentes refrigeradores que son semejantes a lámparas voluminosas y que son la forma característica de imágenes de ordenadores cuánticos.

<span id="page-14-0"></span>Otras tecnologías apuestan por formar cúbits en sus procesadores cuánticos a partir de fotones en lugar de electrones. Estas unidades de procesamiento cuántico no

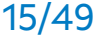

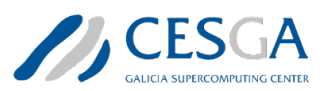

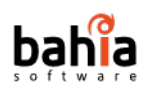

requieren sistemas de refrigeración tan costosos y de alto consumo, pero por el contrario necesitan de infraestructuras que utilizan sofisticados láseres y tecnologías de división de haz de fotones para la gestión de los mismos.

Tanto las tecnologías basadas en electrones como las de fotones muestran de nuevo ventajas e inconvenientes. Son muchos los investigadores que están trabajando en el desarrollo de materiales y sistemas para crear y conectar cúbits dentro de las QPU. Algunos tienen una mayor conectividad entre los cúbits, pero pueden tener una velocidad de operación de los estados de estos cúbits menor. La decisión de cuál es la propuesta tecnológica que mejor satisface a una organización que se está planteando la incorporación de un ordenador cuántico no es sencilla. Es cierto que existen algunas propuestas de métricas, como el Quantum Volumen, que siguen un determinado protocolo, pero el Quatum Volume<sup>[22](#page-15-1)</sup> no es la métrica perfecta ya que no indica si las aplicaciones específicas que se van a implementar en esas QPU funcionarán adecuadamente. Por ese motivo, la definición de métricas y de benchmarks que permitan caracterizar las diferentes soluciones tecnológicas es todavía una cuestión de I+D+I.

De cualquier forma, el desarrollo del hardware de ordenadores cuánticos está en sus inicios, por lo que aún no está claro qué tipos de cúbits y qué tipos de QPU se utilizarán de forma generalizada. Parece evidente que por la complejidad tecnológica y de necesidades de infraestructura, los primeros ordenadores cuánticos solo tienen sentido en centros de investigación de supercomputación públicos o privados.

Las necesidades de equipos de refrigeración, láseres altamente específicos y otras tecnologías similares requieren de espacios adecuados e ingenieros y expertos en varios ámbitos. El nivel de especialización es por lo tanto alto y todas las previsiones apuntan a un ecosistema de ordenadores cuánticos en centros especializados pero abiertos a usuarios de empresas y centros de investigación mediante plataformas de software como las que forman parte del objeto de este estudio.

### <span id="page-15-0"></span>**1.4 Aplicaciones en la industria**

<span id="page-15-1"></span>Como hemos visto a lo largo del documento, existe un enorme potencial en la computación cuántica. Se trata de una tecnología con potencial para superar muchas

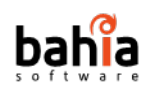

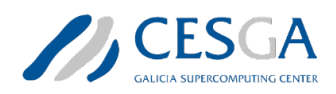

de las actuales limitaciones computacionales, ofreciendo a múltiples sectores industriales soluciones más rápidas y eficientes de optimización, simulación y aprendizaje automático. Como hemos comentado al principio del presente estudio, la mecánica cuántica está basada en la propia organización de la naturaleza y muchos de los problemas a los que se enfrenta o se enfrentará nuestra sociedad pueden tener una respuesta eficiente cuando se aborda desde el paradigma de la mecánica cuántica.

En este sentido es muy importante destacar que son varios los países o regiones que ya están estableciendo con éxito programas de investigación y financiación con el objetivo de hacer avanzar el ecosistema y la industrialización de la tecnología cuántica. En la Figura 4 se describen algunos de los sectores industriales que han comenzado a investigar posibles aplicaciones de la computación cuántica.

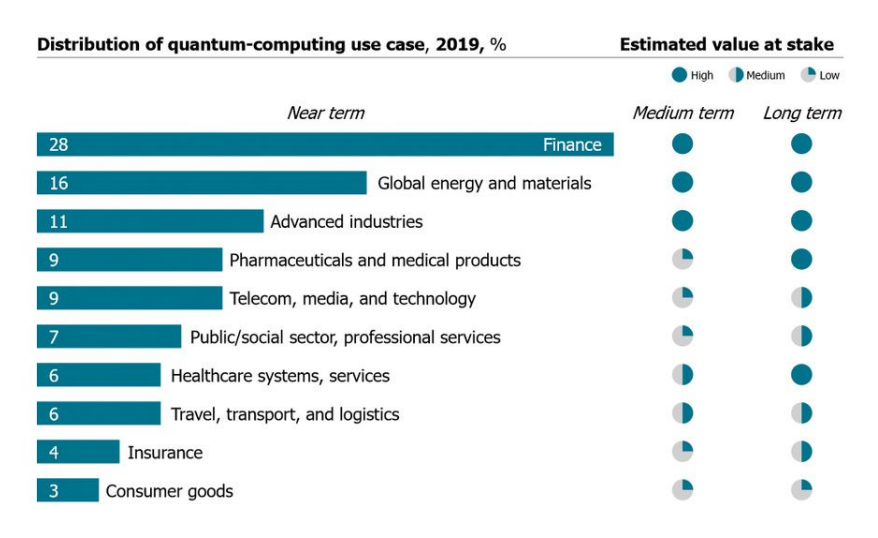

*Figura 4: Aplicaciones de la computación cuántica por sector. Fuente: Consultancy.co.*

De alguna forma, los gobiernos quieren garantizar su soberanía digital, así como la seguridad y la competitividad de sus economías. Los programas de fomento de la investigación cuántica tienen o deben tener un impacto directo en el sector privado. Las empresas deben involucrarse y participar con el sector público en el desarrollo de ecosistemas nacionales o regionales de computación cuántica.

#### <span id="page-16-0"></span>**Industria química**

Simular y predecir el comportamiento de sistemas mecánicos cuánticos complejos es fundamental para el diseño de nuevos materiales, como nuevos tipos de baterías o

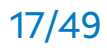

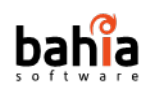

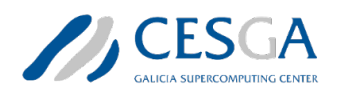

fármacos.[23](#page-17-1) En este ámbito la computación cuántica puede actuar como un revulsivo para avanzar en la simulación y modelado de nuevos polímeros, baterías o moléculas con gran precisión sin necesidad de sintetizar experimentalmente estos compuestos en el laboratorio.<sup>[24](#page-17-2)</sup> Esta tarea puede suponer avances y ahorros espectaculares al permitir la identificación de las estructuras moleculares más eficaces o la combinación de materiales más apropiados para garantizar la efectividad de un fármaco o las propiedades fisicoquímicas de un determinado compuesto polimérico.

Avances en la modelización mediante métodos cuánticos pueden suponer importantes descubrimientos como nuevas moléculas mejor dirigidas a enfermedades de alta prevalencia como el cáncer o al desarrollo de nuevos paneles solares de alta eficiencia energética. De forma similar, se espera una alta contribución de la simulación cuántica para desarrollar catalizadores con potencial para transformar por completo la industria química actual.

### <span id="page-17-0"></span>**Ingeniería y diseño**

Hoy en día, muchos de los productos o componentes que consumimos o que existen en el mercado se diseñan y prueban previamente mediante simulación por ordenador. Este tipo de escenarios son especialmente relevantes cuando se necesitan crear grandes infraestructuras como un avión, un puente o un reactor de una fábrica. Muchos de estos componentes y subcomponentes se modelan en 3D con márgenes de seguridad individuales. Al final del proceso varios de estos componentes o productos pueden comercializarse con un "exceso de ingeniería", sobrepeso o con un coste superior al necesario, que puede comprometer su viabilidad comercial. Ante este escenario, se anticipan posibilidades para los ordenadores cuánticos, capaces de modelar interacciones entre componentes de sistemas e infraestructuras complejas, calculando de forma más precisa y exhaustiva factores determinantes como resistencias, trayectorias, etc.<sup>[25](#page-17-3)</sup> El objetivo último persique la optimización completa

<span id="page-17-2"></span> $24$  Freeman AJ. Materials by design and the exciting role of quantum computation/simulation. J Comput Appl Math. 2002;149(1):27–56. <sup>25</sup> AIRBUS. Quantum challenge: wingbox design optimisation. AIRBUS. 2019.

<span id="page-17-3"></span>https://www.airbus.com/content/dam/corporate-topics/innovation/quantum-computingchallenge/Airbus-Quantum-Computing-Challenge-PS4.pdf.

<span id="page-17-1"></span> $23$  Budde F, Volz D. The next big thing? Quantum computing's potential impact on chemicals. McKinsey & Company. 2019.

https://www.mckinsey.com/industries/chemicals/our-insights/the-next-big-thing-quantumcomputings-potential-impact-on-chemicals.

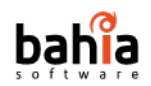

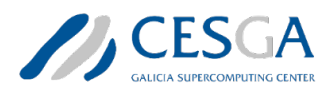

del proceso de fabricación, reduciendo el impacto ambiental del proceso y aumentando los márgenes de beneficio para el empresario.

### <span id="page-18-0"></span>**Logística**

La gestión logística es fundamental para la supervivencia de cualquier empresa u organización. De alguna forma la gestión efectiva de las materias primas o componentes necesarios para un determinado producto y la posterior distribución al cliente forman parte de los procesos críticos de cualquier compañía. En entornos muy exigentes desde el punto de vista logístico como el sector retail o el sector automovilístico, caracterizados por metodologías de logística "Just-in-time" o entornos de Industria 4.0, es frecuente recurrir a complejos programas de software capaces de procesar grandes volúmenes de datos para la optimización de rutas, tiempos y costes. Los problemas de este sector suelen implicar un gran número de variables. Los algoritmos clásicos, son en ocasiones insuficientes. Por el contrario, enfoques de optimización cuántica, como quantum annealing,<sup>26</sup> o los algoritmos adiabáticos<sup>[27](#page-18-3)</sup> pueden resolver algunos de los problemas del sector a través de soluciones de mayor calidad, a menor coste de procesamiento y en procesos más cortos desde el punto de vista de la computación. Un buen ejemplo de las posibilidades de la computación cuántica puede ser representado por la colaboración de D-Wave para la optimización de servicios logísticos durante la reciente pandemia causada por el SARS-CoV-2.[28](#page-18-4)

### <span id="page-18-1"></span>**Sector financiero**

El sector financiero es probablemente el sector que ha iniciado antes la carrera en la incorporación de las tecnologías cuánticas. Se trata de un sector altamente digitalizado y que mueve ingentes cantidades de dinero en millones de operaciones

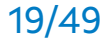

<span id="page-18-2"></span><sup>26</sup> Ramkumar Harikrishnafkumar, Saideep Nannapaneni, Nam H. Nguyen, James E. Steck & Elizabeth C. Behrman. (2020b). A Quantum Annealing Approach for Dynamic Multi-Depot Capacitated Vehicle Routing Problem. arXiv: Optimization and Control. <sup>27</sup> Grant, E. K. & Humble, T. S. (2020). Adiabatic Quantum Computing and Quantum Annealing. Oxford Research Encyclopedia of Physics. https://doi.org/10.1093/acrefore/9780190871994.013.32

<span id="page-18-4"></span><span id="page-18-3"></span><sup>28</sup> Ajagekar, A., Humble, T. & You, F. (2020). Quantum computing based hybrid solution strategies for large-scale discrete-continuous optimization problems. Computers & Chemical Engineering, 132, 106630. https://doi.org/10.1016/j.compchemeng.2019.106630

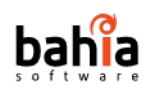

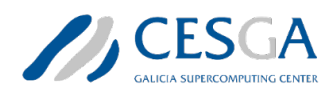

diarias. No hay duda por tanto que los ordenadores cuánticos son capaces de superar la capacidad de cálculo de los ordenadores clásicos, provocando un impacto transformador en el sector. Los primeros impactos en la industria están llegando a través del modelado estocástico,<sup>[29](#page-19-1)</sup> la optimización y el aprendizaje automático, contribuyendo a resolver problemas financieros como la fijación de precios de derivados, el modelado de riesgos, $30$  la optimización de carteras y la detección de fraudes de forma más eficiente y precisa.<sup>[31](#page-19-3)</sup>

### <span id="page-19-0"></span>**Sector salud**

El sector sanitario representa una de las industrias de mayor volumen a nivel mundial. Aproximadamente representa el 10% del PIB de un país con un nivel medio o por encima de la media en cuanto a renta per cápita. En términos globales podríamos firmar que el sector de la salud mueve probablemente más de 10.000 trillones de dólares al año. Además, se trata de un sector que demanda una innovación continua y que en estos momentos se encuentra en un proceso de transformación digital importante. A pesar del alto volumen de datos con los que cuentan las organizaciones sanitarias, todavía son pocas las iniciativas que extraen valor de los datos sanitarios.

De alguna forma, en el presente documento ya hemos hablado del alto potencial de la tecnología cuántica aplicada al descubrimiento de fármacos, pero el impacto en los sistemas sanitarios es mucho mayor.<sup>[32](#page-19-4)</sup> Fácilmente se pueden anticipar aplicaciones en ensayos clínicos in sillico con pacientes virtuales o simulados con miles de variables, simulando el comportamiento de un ser humano,<sup>[33](#page-19-5)</sup> la explotación

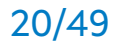

<span id="page-19-1"></span><sup>29</sup> P. Glasserman, Monte Carlo Methods in Financial Engineering, New York, NY, USA:Springer-Verlag, 2003.

<span id="page-19-2"></span><sup>30</sup> Egger, D. J., Garcia Gutierrez, R., Mestre, J. C. & Woerner, S. (2021). Credit Risk Analysis Using Quantum Computers. IEEE Transactions on Computers, 70(12), 2136- 2145. https://doi.org/10.1109/tc.2020.3038063

<span id="page-19-3"></span><sup>31</sup> Egger, D. J., Gambella, C., Marecek, J., McFaddin, S., Mevissen, M., Raymond, R., Simonetto, A., Woerner, S. & Yndurain, E. (2020). Quantum Computing for Finance: State-of-the-Art and Future Prospects. IEEE Transactions on Quantum Engineering, 1, 1-24. https://doi.org/10.1109/tqe.2020.3030314

<span id="page-19-4"></span><sup>&</sup>lt;sup>32</sup> F. Flother, J. Murphy, J. Murtha, and D. Sow, "Exploring quantum computing use cases for healthcare (ibm expert insights)". Available: https://www.ibm.com/downloads/cas/8QDGKDZJ

<span id="page-19-5"></span><sup>33</sup> Mehta Devansh, Prajapati Sarita & Khan Huma. (2020). Quantum computing will help in rationalizing clinical trials and respective Pharmacogenetics -processes. World Journal of Advanced Research and Reviews, 5(3), 062-063. https://doi.org/10.30574/wjarr.2020.5.3.0059

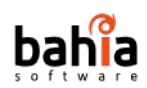

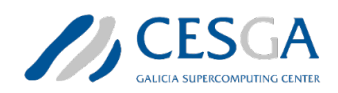

de datos procedentes de tecnologías ómicas en tiempos inabordables en la actualidad, la gestión y explotación de datos sanitarios en entornos cloud, el desarrollo de trayectorias o simulaciones personalizadas sobre el avance de una determinada enfermedad para facilitar la toma de decisiones por parte del médico<sup>[34](#page-20-3)</sup> o incluso el propio paciente, o nuevos modelos predictivos o de análisis de riesgo que nos anticipen las enfermedades o eventos que puedan desembocar en un problema de salud.

### <span id="page-20-0"></span>**1.5 Iniciativas relevantes**

A lo largo del documento hemos introducido pequeñas referencias al valor estratégico que las tecnologías cuánticas representan para varios sectores. Son varios los gobiernos que se han embarcado en la carrera por la supremacía cuántica poniendo en marcha iniciativas emblemáticas orientadas principalmente a la adquisición de infraestructuras, la formación de talento en este ámbito y la implementación de proyectos de I+D orientados a problemas o retos de la sociedad. Como suele ser habitual, los países que ocupan los primeros puestos en los rankings de inversión en ciencia han sido los primeros en poner en marcha iniciativas emblemáticas.

#### <span id="page-20-1"></span>**USA**

Los EEUU anunciaron en 2019 la US National Quantum Initiative.<sup>[35](#page-20-4)</sup> A falta de conocer los datos reales destinados por el gobierno chino, se trata del mayor programa nacional de inversión de todo el mundo. Dotada con 2,6 billones de dólares, la iniciativa pretende impactar en los principales sectores industriales americanos. Hasta el momento, la iniciativa ha permitido la implementación de aproximadamente 2000 proyectos y una participación empresarial de más de 130 empresas.

### <span id="page-20-2"></span>**China**

<span id="page-20-3"></span><sup>34</sup> Solenov D, Brieler J, Scherrer JF. The Potential of Quantum Computing and Machine Learning to Advance Clinical Research and Change the Practice of Medicine. Mo Med. 2018 Sep-Oct;115(5):463-467

<span id="page-20-4"></span><sup>35</sup> Raymer MG, Monroe C. The US national quantum initiative. Quantum Sci Technol. 2019;4(2):020504.

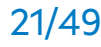

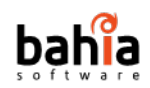

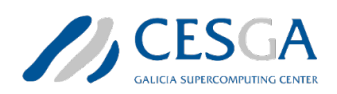

Como ha ocurrido en el pasado con otras estrategias científicas y programas promovidos por los americanos, otros países se han lanzado a "copiar" la estrategia americana, lanzando sus propios programas de fomento de la computación cuántica.[36](#page-21-2) A pesar del tradicional secretismo del gigante asiático, nadie duda de que el gobierno chino apuesta también con fuerza por la tecnología cuántica. De hecho, la principal diferencia entre US y China radica en que la investigación e innovación en China está fuertemente dirigida por el gobierno. No se conoce con exactitud el volumen de inversión china en tecnología cuántica, pero si sabemos que este país atesora el mayor número de patentes en el ámbito. También sabemos algunos resultados científicos relevantes en comunicaciones cuánticas<sup>[37](#page-21-3)</sup> o capacidades de computación,[38](#page-21-4) que demuestran la apuesta de este país por la tecnología cuántica.

### <span id="page-21-0"></span>**Japón**

Japón cuenta con una investigación consolidada en este ámbito. No en vano Nakamura, ya mencionado en este documento, fue uno de los pioneros que anticiparon el potencial de los ordenadores cuánticos. El país nipón ha anunciado en abril de este año una iniciativa similar en ambición a la americana. Con una dotación cercana a los 300 millones de dólares, la iniciativa está orientada a mantener la posición de liderazgo en algunas de las industrias emblemáticas de Japón y con la participación de empresas de referencia como Toshiba, Toyota, NEC, NTT, Hitachi, Fujitsu o Mitsubishi Chemical.

### <span id="page-21-1"></span>**India**

CTS-2022-0054 Estado del arte 22/49

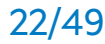

<span id="page-21-2"></span><sup>36</sup> Zhang, Q., Xu, F., Li, L., Liu, N. L. & Pan, J. W. (2019). Quantum information research in China. Quantum Science and Technology, 4(4), 040503. https://doi.org/10.1088/2058-9565/ab4bea

<span id="page-21-3"></span><sup>37</sup> You, Xiang & Zheng, Ming-Yang & Chen, Si & Liu, Run-Ze & Qin, Jian & Xu, Mo-Chi & Ge, Zhen-Xuan & Chung, Tung & Qiao, Yu-Kun & Jiang, Yang-fan & Zhong, Han-Sen & Chen, Ming-cheng & Wang, Hui & He, Y. & Xie, Xiu-Ping & Li, Hao & You, L. & Schneider, César & Yin, Juan & Pan, Jian-Wei. (2021). Quantum interference between independent solid-state single-photon sources separated by 300 km fiber. 10.21203/rs.3.rs-691995/v1.

<span id="page-21-4"></span><sup>38</sup> Zhong, H. S., Deng, Y. H., Qin, J., Wang, H., Chen, M. C., Peng, L. C., Luo, Y. H., Wu, D., Gong, S. Q., Su, H., Hu, Y., Hu, P., Yang, X. Y., Zhang, W. J., Li, H., Li, Y., Jiang, X., Gan, L., Yang, G., . . . Pan, J. W. (2021). Phase-Programmable Gaussian Boson Sampling Using Stimulated Squeezed Light. Physical Review Letters, 127(18). https://doi.org/10.1103/physrevlett.127.180502

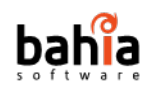

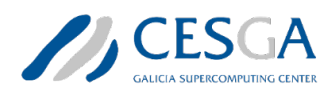

La india es otro de los países que rápidamente ha impulsado una estrategia de promoción de la computación cuántica. En febrero el gobierno indio anuncio una inversión de 900 millones de euros en la promoción de tecnologías innovadoras como la inteligencia artificial, las tecnologías de IoT y la computación cuántica.<sup>[39](#page-22-1)</sup>

#### <span id="page-22-0"></span>**Europa**

A nivel europeo, en la actualidad se está trabajando en la puesta en marcha de una iniciativa que garantice la competitividad de nuestra industria a nivel global. La construcción de la iniciativa europea se está construyendo, como es habitual, a través de un proceso de análisis y consensos que involucran a expertos de los principales países miembros. Todos ellos trabajan en lo que se ha llamado "the Quantum Flagship"[.40](#page-22-2) Esta estrategia se apoya en proyectos e iniciativas previas como EuroQCI, EuroQCS y la Chips Act. La iniciativa intenta movilizar aproximadamente 1 billón de euros en los próximos 10 años.

Sin embrago los primeros proyectos a nivel europeo han arrancado con financiación del anterior Horizon 2020 y el actual Horizon Europe. Destacamos como ejemplo de proyectos europeos el OpenSuperQ[41](#page-22-3) orientado al desarrollo de un ordenador cuántico competitivo a nivel mundial y basado en circuitos eléctricos integrados a partir de superconductores metálicos. El segundo proyecto emblemático es el proyecto AQTION, que trabaja con unos objetivos similares, pero con una aproximación distinta basada en sistema de iones atrapados pionero en su género.

La unión europea también apuesta con decisión no solo por los avances en hardware, sino que también por la implementación de proyectos colaborativos y la creación de redes de conocimiento a nivel europeo. Como ejemplos destacamos el proyecto EuroQCI<sup>42</sup> orientado al despliegue de una red europea de intercambio de claves de cifrado empleando tecnologías cuánticas y fomentando el desarrollo de los ordenadores y el software cuánticos en Europa. Este proyecto debe ser la base para

<span id="page-22-1"></span><sup>39</sup> https://dst.gov.in/budget-2020-announces-rs-8000-cr-national-mission-quantumtechnologies-

applications#:~:text=The%20government%20in%20its%20budget,Science%20%26%20Tech nology%20(DST).

<span id="page-22-2"></span><sup>40</sup> <https://digital-strategy.ec.europa.eu/en/policies/quantum-technologies-flagship>

<span id="page-22-3"></span><sup>41</sup> <https://digital-strategy.ec.europa.eu/en/policies/quantum-technologies-flagship>

<span id="page-22-4"></span><sup>42</sup> [https://digital-strategy.ec.europa.eu/en/policies/european-quantum-communication](https://digital-strategy.ec.europa.eu/en/policies/european-quantum-communication-infrastructure-euroqci)[infrastructure-euroqci](https://digital-strategy.ec.europa.eu/en/policies/european-quantum-communication-infrastructure-euroqci)

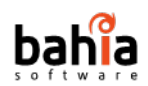

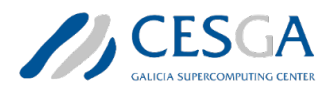

desplegar en un futuro próximo una infraestructura de computación cuántica distribuida en Europa.

Otro proyecto destacado es el programa EuroHPC<sup>[43](#page-23-1)</sup> que financia el despliegue de dos emuladores cuánticos en dos centros de supercomputación europeos, que estarán disponibles próximamente. Recientemente, EuroHPC ha anunciado una convocatoria para desplegar otros tres o más ordenadores cuánticos integrados con las infraestructuras de HPC de un estado asociado al programa.

Luego, al margen de las actuaciones promovidas por la comisión europea, varios estados miembros han lanzado sus propias iniciativas. Existen por tanto iniciativas de promoción de la computación cuántica en prácticamente todos los países europeos líderes en investigación como Alemania (2 Billones de euros),<sup>[44](#page-23-2)</sup> Francia (1,8 Billones de euros), <sup>[45](#page-23-3)</sup> UK, <sup>[46](#page-23-4)</sup> Países Bajos, <sup>[47](#page-23-5)</sup> etc.

### <span id="page-23-0"></span>**1.6 Situación en España**

España ha iniciado también su propia estrategia de promoción de la computación cuántica. La iniciativa más destacada es la puesta en marcha de **Quantum Spain**. [48](#page-23-6) Quantum Spain está impulsada por el Ministerio de Asuntos Económicos y Transformación Digital a través de la Secretaría de Estado de Digitalización e Inteligencia Artificial y se financia a través de los fondos Next Generation del Plan de Recuperación. La iniciativa cuenta inicialmente con una financiación de 22 millones de euros.

El objetivo principal de Quamtum Spain es la creación de una infraestructura en España para acto seguido avanzar en un ecosistema cuántico nacional que permita el desarrollo científico y tecnológico en torno a esta tecnología.

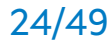

<span id="page-23-1"></span><sup>43</sup> [https://eurohpc-ju.europa.eu/index\\_en](https://eurohpc-ju.europa.eu/index_en)

<span id="page-23-2"></span><sup>44</sup> https://www.quantum-alliance.de/

<span id="page-23-3"></span><sup>45</sup> https://news.cnrs.fr/articles/french-research-at-the-heart-of-the-quantum-plan

<span id="page-23-4"></span><sup>46</sup> Knight P, Walmsley I. UK national quantum technology programme. Quantum Sci Technol. 2019;4(4):040502.

<span id="page-23-5"></span><sup>47</sup> https://quantumdelta.nl/general-overview-and-documents/

<span id="page-23-6"></span><sup>48</sup> <https://quantumspain-project.es/>

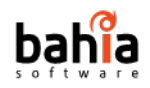

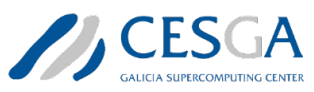

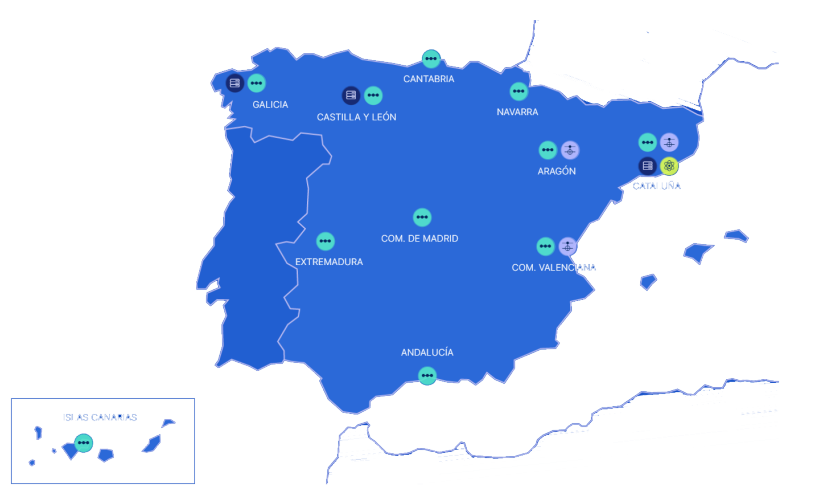

*Figura 5: Principales CCAA en la red Quantum Spain. Obtenida de* www.qaumtumspain-project.es*.*

En la iniciativa participan en estos momentos 25 centros ubicados en 14 Comunidades Autónomas. Los principales objetivos de Quantum Spain son los siguientes:

- Adquirir e instalar un **ordenador cuántico** en el Barcelona Supercomputing Center basado en tecnología de cúbits superconductores.
- Adquirir e instalar **emuladores cuánticos HPC** para ser utilizados en proyectos sobre tecnologías cuánticas. Estos emuladores se encontrarán en el BSC-CNS, CESGA y SCAYLE.
- Proveer **acceso al ordenador cuántico y a los emuladores HPC** a través de los canales de la Red Española de Supercomputación.
- Apoyar a las universidades y centros de investigación en el estudio y **desarrollo de algoritmos cuánticos y sus aplicaciones en la IA**.
- Crear **programas de formación**, workshops, escuelas, seminarios y otras iniciativas a través del programa TalentQ.

El primer hito de la iniciativa pasa por la adquisición de un ordenador cuántico (12,5 millones de inversión) que será instalado en Barcelona. La adquisición del primer ordenador cuántico en España también se enmarca en la iniciativa EuroHPC JU anteriormente citada, ya que España ha sido uno de los seis países europeos seleccionados por EuroHPC JU, para albergar y operar los primeros ordenadores cuánticos EuroHPC.

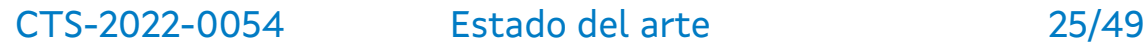

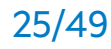

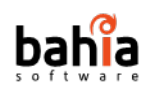

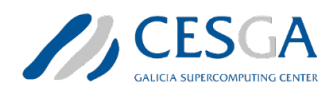

Adicionalmente, España también ha puesto en marcha el **Plan Complementario en Comunicación Cuántica** (PCCC).<sup>[49](#page-25-0)</sup> Se trata de una iniciativa dotada de 73 millones de euros e impulsada por el Ministerio de Ciencia e Innovación que trabajará con el País Vasco, Cataluña, Galicia, Comunidad de Madrid, Castilla y León y el Consejo Superior de Investigaciones Científicas (CSIC). El PCCC persigue tres objetivos principales:

- La creación de una infraestructura de comunicación de alta seguridad en España.
- Apoyar la industria cuántica europea.
- Impulsar un nuevo sector industrial con nuevas empresas en los ámbitos digital y de ciberseguridad.

El PCCC sigue de alguna forma las recomendaciones estratégicas del proyecto europeo EuroQCCI que apuesta por el despliegue de una red basada en enlaces terrestres y satélites que conectará, por una parte, a entidades, empresas, administraciones y usuarios; y, por otra, a ordenadores, emuladores y sensores cuánticos, para transportar información y servicios. Tanto el EuroQCCI como el PCCC persiguen el desarrollo de nuevas tecnologías, pero sobre todo su aplicación a corto plazo. Los plazos temporales que manejan ambas iniciativas son cortos. De hecho, se espera que esta red de comunicaciones cuánticas pueda estar operativa en un plazo de 10 años. El PCCC se ha agrupado en torno a 7 líneas de trabajo:

- Línea 1 orientada a desarrollos y despliegues de una **red de comunicaciones** de alta seguridad.
- Línea 2 orientada al desarrollo de los **dispositivos** necesarios para el despliegue de la infraestructura.
- Línea 3 de **sistemas y protocolos de comunicación**.
- Línea 4 de desarrollo de dispositivos de **hardware para la explotación** de las capacidades futuras de la Internet Cuántica.
- Línea 5 orientada al desarrollo de **software** para explotar todo el potencial de la computación cuántica.
- <span id="page-25-0"></span>• Línea 6 de **formación** de científicos e ingenieros.

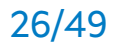

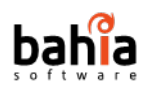

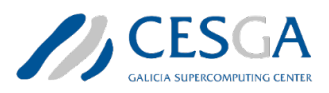

• Línea 7 de fomento de un **ecosistema industrial**, así como la difusión y explotación de los resultados.

Galicia juega un papel fundamental en ambas iniciativas nacionales. Principalmente a través del CESGA, la comunidad autónoma espera dotarse de infraestructura y talento para posicionarse como un referente a nivel europeo aspirando a competir con otras regiones y ecosistemas de investigación cuántica en la implementación de proyectos de alto valor añadido para las principales industrias de la región.

### <span id="page-26-0"></span>**1.7 Situación en Galicia**

Con hemos visto anteriormente Galicia ha dado los primeros pasos para posicionarse en el nuevo mapa internacional de desarrollo de la computación cuántica. El gobierno gallego se ha adherido con rapidez a las primeras iniciativas nacionales y ha identificado al CESGA como principal interlocutor.

Además de las mencionadas participaciones en iniciativas como QUANTUM SPAIN, el Plan Complementario en Comunicación Cuántica o diversos proyectos internacionales como EuroHPC o NEASQC, el CESGA lidera un proyecto estratégico que persigue la creación de un Polo de Tecnologías Cuánticas de Galicia.

El Polo de Tecnologías Cuánticas de Galicia es resultado de una colaboración entre la Agencia Gallega de la Innovación (GAIN), el Centro Tecnológico de Supercomputación de Galicia (CESGA) y las universidades de Santiago de Compostela, A Coruña y Vigo, y nace con seis objetivos estratégicos:

- 1. Excelencia científica y técnica.
- 2. Empleo cualificado, atracción y generación de talento. Americal Americal de Latina El Atlón.
- 3. Innovación y transferencia tecnológica.
- 4. Participación y coordinación del ecosistema.
- 5. Sustentabilidad y continuidad de la iniciativa.
- 6. Aceptación social.

La estrategia del Polo de Tecnologías Cuánticas de Galicia es resultado de un proceso consultivo con los principales agentes de investigación y empresariales de la comunidad autónoma. La iniciativa pretende movilizar en Galicia aproximadamente 154 millones de euros en el período 2021-2030.

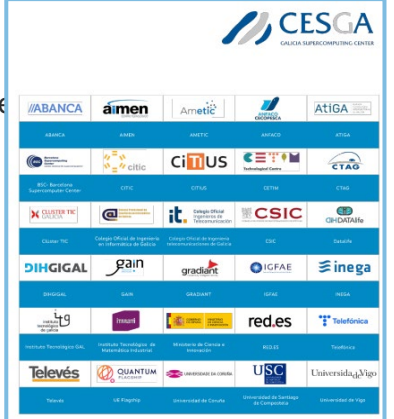

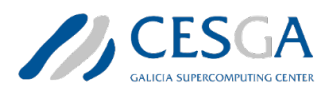

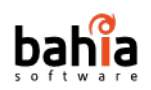

La financiación se orienta principalmente al desarrollo de infraestructuras, pero también a la atracción de talento y sobre todo la puesta en marcha de proyectos, principalmente en colaboración con la industria.

Además de los mencionados objetivos estratégicos, el Polo de Tecnologías Cuánticas tiene cinco áreas de actuación. Para cada una de ellas, el CESGA ha listado una serie de acciones específicas.

- En la **Academia**, proporcionar los mecanismos necesarios para garantizar que las Universidades puedan desarrollar y atraer talento en ciencia cuántica.
- En los **Centros de Investigación, Tecnológicos y Entidades Singulares**, se pretende potenciar la generación de ciencia fundamental y nuevos conocimientos en tecnologías cuánticas, consolidar la transferencia de conocimiento a la industria y la sociedad, facilitar la creación de nuevos productos y servicios basados en tecnologías cuánticas y la capitalización del conocimiento.
- En la **Empresa y la Economía**, se trabajará para impulsar la innovación y el empleo de tecnologías cuánticas en los sectores relevantes de Galicia como biofarma, automoción, aeroespacial, logística, manufacturero, telecomunicaciones, finanzas, etc.
- En la **sociedad**, se quiere difundir el mensaje en la ciudadanía de que las tecnologías cuánticas son útiles, prácticas y que merecen inversión, por los beneficios que proporcionan, y fomentar las vocaciones en Ciencia, Tecnología, Ingeniería y Matemáticas, necesarias para la creación futura de talento.

Dentro de esta estrategia una de las acciones de más calado pretende la implementación de las primeras infraestructuras cuánticas en Galicia. Para ello, el CESGA ha lanzado un concurso internacional para la adquisición de los siguientes sistemas:

Se deberá suministrar, instalar, configurar y mantener una infraestructura que estará compuesta de estos elementos principales:

- Un ordenador cuántico.
- Un ordenador clásico de altas prestaciones (HPC) orientado al desarrollo de algoritmos híbridos cuántico-clásicos, de inspiración cuántica y nuevos

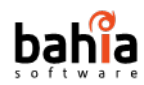

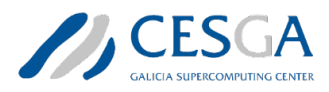

entornos clásicos (principalmente, basados en nuevos algoritmos clásicos) de simulación en computación cuántica.

- Un simulador clásico de computadores cuánticos (emulador) de propósito general.
- Un sistema de almacenamiento.
- Frontales de acceso.

# <span id="page-28-0"></span>**2. Retos**

Como se ha introducido en el capítulo anterior, Galicia aspira convertirse en una referencia nacional y europea en computación cuántica. Esta aspiración pasa por el desarrollo de una infraestructura adaptada a los retos futuros en los que se enmarca esta tecnología, pero al mismo tiempo compatible con las capacidades actuales disponibles en nuestra comunidad.

En el ecosistema gallego de computaciones cuántica el CESGA aparece como un actor primordial. El CESGA ya es un referente en supercomputación, reconocida como Infraestructura Científico-Tecnológica Singular de España (ICTS). En estos momentos el CESGA dispone de infraestructuras avanzadas con grandes potencias de cálculo computacional, que resultan especialmente atractivas para entornos científicotecnológicos.

Las principales infraestructuras de computación del CESGA se agrupan en torno a 3 grandes plataformas:

- **Finisterrae III** se trata de un equipamiento de cómputo avanzado, integrado en la Instalación Científico Técnica Singular (ICTS) y la Red Española de Supercomputación (RES). El Finisterrae III fue instalado en el año 2021 y puesto en producción en el año 2022. Es un equipo Bull ATOS bullx distribuido en 13 racks o armarios y que cuenta con 354 nodos de computación, 22.656 cores Intel Xeon Ice Lake 8352Y, 128 GPUs Nvidia A100, 16 Nvidia T4, 118 TB de memoria y 5.000 TB de almacenamiento de altas prestaciones Lustre. Todos los nodos están interconectados mediante una red de baja latencia Mellanox Infiniband.
- **Emulador Cuántico**: El CESGA también dispone desde finales de 2021 de un equipo de simulación cuántico generador de números aleatorios QRNG de la

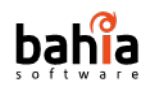

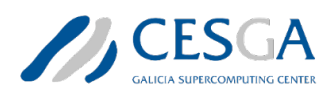

empresa Quside y orientado principalmente a ofrecer mayores capacidades en proyectos de investigación con cargas de trabajo estocásticas. Entre las aplicaciones podemos citar desde el cifrado de alta calidad hasta la creación de simulaciones altamente precisas y eficientes en el tiempo para finanzas, seguros, ingeniería y ciencia. Gracias al QRNG de Quside, las cargas de trabajo aleatorias como las simulaciones Monte Carlo o una variedad de simulaciones inspiradas en la física pueden obtener mejoras de rendimiento de hasta 10 veces, así como resultados más precisos gracias a la aceleración en la provisión y procesamiento de la aleatoriedad.

• **Entorno Cloud**: El CESGA dispone de una infraestructura Cloud compuesta por un conjunto de servidores y sistemas de almacenamiento que ofrece servicios de computación virtual y configurable a la medida y requisitos del usuario final. La infraestructura cloud del CESGA está gestionada a través del software OpenNebula y dispone un interfaz gráfico para simplificar su utilización a los usuarios finales, además de un interfaz de línea de comandos para los usuarios más avanzados. De esta forma los usuarios del entorno cloud acceden al sistema operativo, procesadores, memoria, disco y número de nodos en función de las necesidades de cada usuario de forma dinámica.

Las 3 principales plataformas del CESGA van a crecer a través de la compra de 2 nuevos emuladores (uno de ellos en el marco de la iniciativa Quamtum Spain y un 2º vinculado al convenio de colaboración suscrito entre el CESGA y GAIN) y un ordenador cuántico. La infraestructura cuántica también se va a fortalecer con la puesta en marcha de sistema de computación de altas prestaciones, que será exclusivo para computación cuántica.

De este modo, la infraestructura tecnológica del CESGA va a dar un salto cualitativo convirtiendo a Galicia en una de las regiones mejor dotadas en la península ibérica para abordar proyectos de computación cuántica. La incorporación de los nuevos equipos cuánticos va a suponer un cambio de paradigma en el CESGA. La infraestructura suministrada prestará el servicio principal de computación cuántica del CESGA a una amplia comunidad de usuarios que cubre múltiples áreas científicas y técnicas.

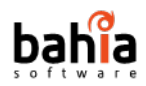

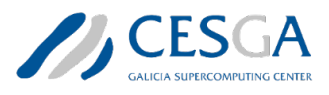

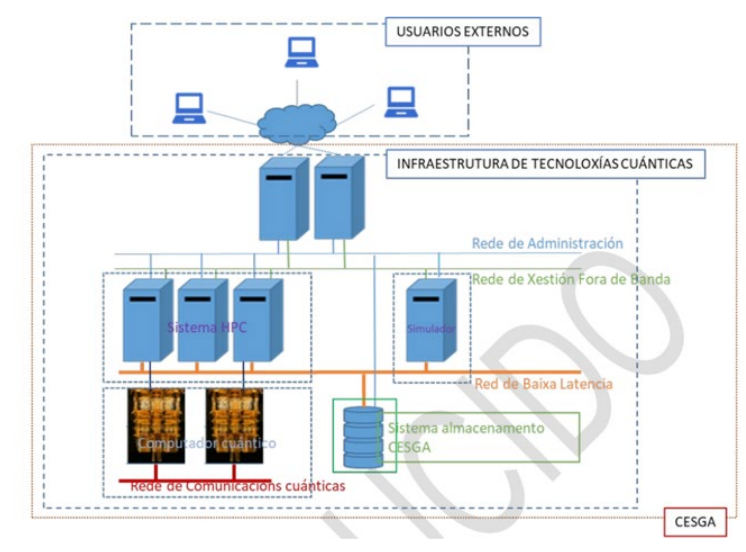

*Figura 6: Visión general de la estructura de la infraestructura de tecnologías cuánticas del CESGA objeto del suministro. La conectividad mostrada en la figura para el sistema de almacenamiento es opcional.*

La infraestructura incluirá los elementos necesarios para realizar investigaciones en el campo de la computación cuántica, orientada fundamentalmente al desarrollo de nuevos algoritmos cuánticos o híbridos cuántico-clásicos, pero se evaluará muy positivamente que pueda contribuir a la I+D+I relativa a la evolución de los diferentes elementos del stack computacional, desde la interface de usuario hasta el hardware cuántico subyacente, incluyendo la integración entre los ordenadores cuánticos y clásicos. La estructura propuesta para esta infraestructura se muestra en la Figura 6.

Esta propuesta de infraestructura puede variar durante las fases de licitación e implementación de los equipos cuánticos y cómo menciona el propio CESGA, "no se trata de una arquitectura cerrada". De todas formas, esta arquitectura sí que identifica los principales objetivos del CESGA. Por una parte, el CESGA busca un entorno de computación híbrida cuántico-clásica flexible, lo más abierta posible en todos sus elementos hardware y software, con capacidad de crecimiento, actualización y mejora posterior durante su vida útil y donde el ordenador cuántico (u ordenadores cuánticos o QPU) pueda funcionar deseablemente como un acelerador de la computación clásica.

En este escenario de incorporación de nuevas infraestructuras surgen nuevos retos. Es por tanto necesario llevar a cabo un estudio inicial del estado del arte en relación a los principales retos a los que se enfrenta el CESGA para la integración de las diferentes plataformas existentes y las nuevas plataformas basadas en computación cuántica. Los retos a los que se enfrenta son muy diversos e incluyen desde el

CTS-2022-0054 Estado del arte 31/49

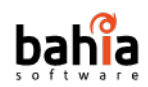

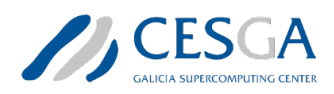

desarrollo de nuevas interfaces de acceso a las infraestructuras de computación cuántica como otros retos relacionados con la gestión de las peticiones, la gestión de usuarios o la visualización de los datos que normalmente se obtienen con este tipo de infraestructuras. A continuación, detallamos los principales retos identificados en el presente estudio.

### <span id="page-31-0"></span>**2.1 Reto 1. Gestión de colas**

Las comunicaciones entre la interfaz de usuario y los dispositivos donde se van a ejecutar ya sean emuladores, QPUs o computadores clásicos se realizan mediante sistemas de colas. Estas colas gestionan los diferentes trabajos en base a un sistema de prioridades y de los recursos hardware disponibles.

Dada la potencial complejidad de los trabajos:

- Combinación de computación clásica y cuántica.
- Paralelismos a nivel cuántico mediante sistemas de comunicaciones clásicas.
- Realización de diversos trabajos de forma paralela (ya sean clásicos y/o cuánticos).

Y la optimización del uso de los recursos disponibles (minimizando así el número de nodos ociosos), se plantea el aprovisionamiento hardware para los distintos trabajos (que se puedan ejecutar de forma paralela) como un reto a nivel algorítmico, ya que se tiene que evaluar una gran variedad de casuísticas y variables para optimizar los recursos al máximo.

### <span id="page-31-1"></span>**2.2 Reto 2. Medir los resultados**

Cuando se ejecuta un algoritmo cuántico y se examinan los resultados (normalmente mostrados en un diagrama de barras) nos encontramos con unos outputs condicionados por conceptos inherentes a la computación cuántica como la superposición y el entrelazamiento (ya que ambos influyen en los posibles resultados de una medición cuántica). Cuando el algoritmo se ejecuta en un circuito que implica 20 cúbits, la tarea de medir resultados se complica muchísimo. En este escenario el número de salidas es enorme y no parece sencillo decidir como representar estos resultados. La mayor parte de las empresas que operan con ordenadores o emuladores cuánticos ofrecen herramientas de visualización basados en diagramas

CTS-2022-0054 Estado del arte 32/49

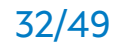

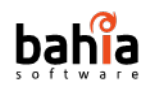

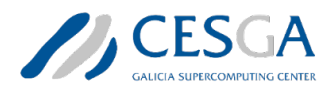

de barras, pero esta solución no parece la apropiada.<sup>[50](#page-32-1)</sup> Existen herramientas de visualización como IBM Quatum Composer<sup>[51](#page-32-2)</sup> o Quamtum Inspire,<sup>[52](#page-32-3)</sup> pero no parecen suficientes.<sup>[53](#page-32-4)</sup>

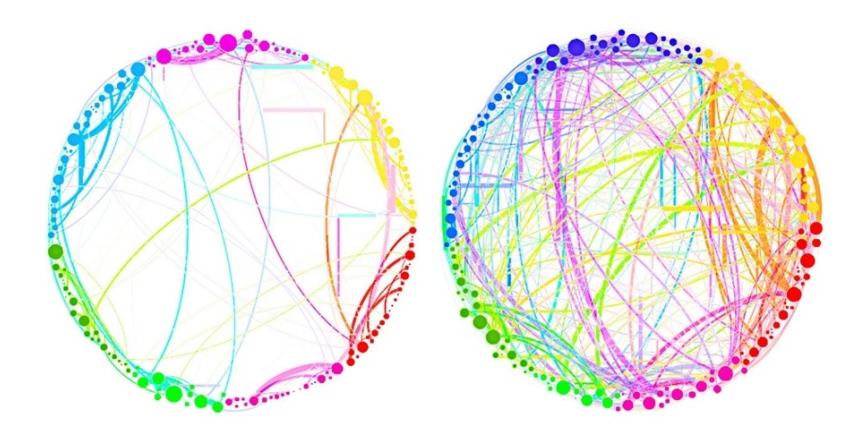

*Figura 7: Imagen de Vaccarino et al. Homological scaffolds of brain functional networks.*

Quizás es necesario replantearse este reto por completo e inspirarse desde el principio en herramientas de visualización más comunes en otros campos como el procesamiento de información ómica, la visualización de redes o diagramas basados en topología algebraica.[54](#page-32-5)

## <span id="page-32-0"></span>**2.3 Reto 3. Interfaces entre inputs y ejecución**

La mayoría de los sistemas actuales usan el formato JSON como estándar de facto para el intercambio de información. Este formato es compatible con todos los sistemas y lenguajes de programación. No obstante, cuando la información adquiere

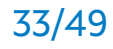

<span id="page-32-1"></span><sup>50</sup> Günther Wirsching (2022). Quantum-Inspired Uncertainty Quantification. Frontiers in Computer Science. DOI: 10.3389/fcomp.2021.662632

<span id="page-32-2"></span><sup>51</sup> https://quantum-computing.ibm.com/composer/docs/iqx/

<span id="page-32-3"></span><sup>52</sup> https://www.quantum-inspire.com/

<span id="page-32-4"></span><sup>53</sup> Petri G, Expert P, Turkheimer F, Carhart-Harris R, Nutt D, Hellyer PJ, Vaccarino F. Homological scaffolds of brain functional networks. J R Soc Interface. 2014 Dec 6;11(101):20140873. doi: 10.1098/rsif.2014.0873.

<span id="page-32-5"></span><sup>54</sup> loyd, S., Garnerone, S. & Zanardi, P. Quantum algorithms for topological and geometric analysis of data. Nat Commun 7, 10138 (2016). https://doi.org/10.1038/ncomms10138

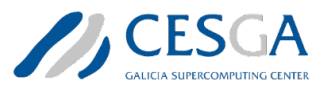

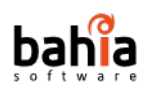

un volumen considerable, el procesamiento del cuerpo de la respuesta contenida en el JSON puede saturar los sistemas caches y de memoria.

A medida que la computación cuántica avanza, los circuitos se vuelven más complejos y permiten integrar un mayor número de cúbits. Esto provoca que los requerimientos de memoria de las distintas interfaces de comunicación aumenten de forma exponencial. Por tanto, queda patente que es necesario investigar nuevas formas o métodos de intercambio de la información pues, los métodos de comunicación clásicos, donde el volumen de datos es ínfimo comparado con las necesidades de la computación cuántica, no satisfacen los requerimientos de esta nueva disciplina.

### <span id="page-33-0"></span>**2.4 Reto 4. Representación de circuitos**

Desde la aparición de la computación cuántica, el paradigma y la forma de trabajar ha sido el mismo, mediante circuitos. En los estadios iniciales de esta tecnología, dicha representación era una forma cómoda de visualizar el programa con todos sus componentes, pero a medida que esta disciplina avanza, y los circuitos se vuelven más complejos mediante el uso de más cúbits y nuevos operadores, el sistema de visualización se queda obsoleto debido a dos motivos principales:

- Más cúbits implican la necesidad de un mayor espacio vertical. IBM ha resuelto esto dividiendo los circuitos en varias componentes, aunque de esta forma se dificulta el seguimiento de algunos operadores con sus cúbits. Otras soluciones comerciales limitan el número de cúbits en este tipo de implementaciones.
- Un problema parecido sucede en el scroll horizontal. A mayor número de cúbits y operadores el ancho de una pantalla no es suficiente para representar de forma fidedigna el circuito con sus componentes.

Pese a no ser un problema per se, el incremento del número de cúbits y operadores puede llegar a hacer incomprensible la interpretabilidad del circuito dado el gran número de elementos en pantalla. Por ello, es imprescindible desarrollar nuevas formas de representar los circuitos cuánticos para poder afrontar las nuevas necesidades que surgen con el avance de la computación cuántica.

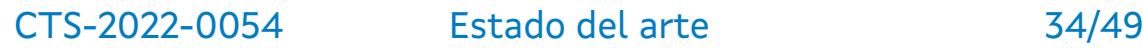

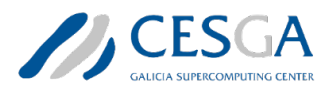

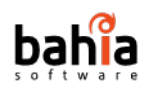

## <span id="page-34-0"></span>**2.5 Reto 5. Lenguajes de programación**

Dada la precocidad de toda esta tecnología, aun no hay un lenguaje o SDK que sea un estándar de facto para los desarrolladores de este nuevo paradigma. Las soluciones más extendidas usan lenguajes de programación con una curva de aprendizaje poco pronunciada (e.g. Python o Q#) y SDKs que proporcionan las abstracciones pertinentes para poder manejar los diferentes elementos que conforman un circuito cuántico (cúbits, puertas lógicas, etc.).

Los kits de desarrollo más populares entre las diferentes comunidades son los siguientes:

- **Qiskit**: kit de desarrollo de software creado por IBM para trabajar con computadoras cuánticas a nivel de circuitos, pulsos y algoritmos. Proporciona herramientas para crear y manipular programas cuánticos y ejecutarlos en dispositivos cuánticos o en emuladores en una computadora personal. Sigue el modelo de circuito para la computación cuántica universal y se puede utilizar para cualquier hardware cuántico (actualmente admite cúbits superconductores e iones atrapados) que siga este modelo.
- **Cirq**: biblioteca de Python, desarrollada por Google AI Quantum Team, para escribir, manipular y optimizar circuitos cuánticos y ejecutarlos en emuladores y computadoras cuánticas. Los programas cuánticos en Cirq están representados por "Circuitos", que se componen de una serie de "Momentos" que representan segmentos de puertas cuánticas que deben aplicarse al mismo tiempo. Los programas se pueden ejecutar en emuladores locales o contra hardware suministrado por los diferentes proveedores (IonQ, Pasqal, Rigetti, Alpine Quantum Technologies, etc.), debido a que esta tecnología provee de abstracciones que permiten trabajar contra distintos tipos de dispositivos cuánticos.
- **Q#**: lenguaje de programación y emulador de computación cuántica creado por Microsoft. Este lenguaje se creó para expresar algoritmos cuánticos y para que los programadores desarrollen sus propios programas cuánticos. Extrae elementos familiares de Python, C# y F#, y admite un modelo de procedimiento básico para escribir programas con bucles, declaraciones, etc. También presenta nuevas operaciones y estructuras de datos cuánticas específicas, como la repetición hasta el éxito y la estimación de fase adaptativa, que permiten la integración de los cálculos clásicos y cuánticos.

CTS-2022-0054 Estado del arte 35/49

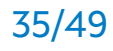

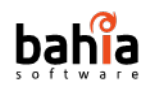

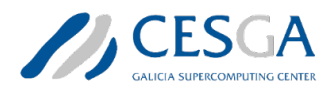

Por ejemplo, el control de flujo de un programa clásico puede basarse en el resultado de una medición cuántica.

- **QDK**: permite crear programas o formular problemas que se ejecutan en optimizadores inspirados en Azure Quantum, un ecosistema de nube abierta con un conjunto diverso de soluciones y tecnologías cuánticas. El QDK ofrece soporte para Q#, Qiskit y Cirq para computación cuántica.
- **OpenQASM**: es un lenguaje de programación imperativo para describir circuitos cuánticos. Es capaz de describir la computación cuántica universal utilizando el modelo de circuito. Además, en su versión 3.0 permite la integración entre la computación clásica y cuántica de una forma mucho más eficiente.

### <span id="page-35-0"></span>**2.6 Reto 6. Control de accesos a usuarios**

El control de accesos a usuarios no es un reto tecnológico, sino más bien un reto funcional que se origina en cualquier infraestructura científica que necesita una elevada inversión para su implementación. Es habitual entre los miembros de la comunidad investigadora acceder a potentes microscopios, salas limpias, equipos de secuenciación genómica o superordenadores. Normalmente estas grandes infraestructuras científicas se encuentran en centros de investigación altamente especializados y que cuentan con los medios técnicos y humanos necesarios para su mantenimiento, y en muchos casos también para la fase de operación (gestión de los equipos durante la fase de obtención de resultados).

En el caso de las infraestructuras cuánticas que se van a instalar en el CESGA, el foco principal va a estar mayoritariamente en la comunidad científica. Por lo tanto, en este reto, el objetivo está más enfocado a analizar las opciones que ofrecen actualmente otros proveedores a los diferentes usuarios y detectar de alguna forma oportunidades de mejora. También es posible inspirarse en otras infraestructuras singulares en investigación para ofrecer interfaces de acceso más atractivas a los usuarios e incluso modelos de gobernanza adaptados a las futuras necesidades del CESGA. En el caso particular del CESGA, es conveniente pensar al menos en dos tipos de usuarios:

• **Investigadores senior**: estos suelen ser científicos reconocidos y con conocimientos sólidos en la materia. Estos investigadores suelen optimizar mejor las necesidades de computación cuántica, de forma que son capaces de

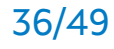

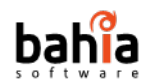

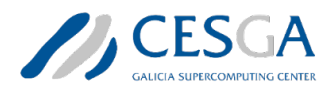

lanzar sus trabajos en el momento oportuno y sin grave riesgo de saturar el sistema.

• **Investigadores junior**: en este grupo se incluyen investigadores con menos años de experiencia. Suelen ser usuarios menos cualificados, de forma que solo accedan a aquellos recursos menos costosos y con menos conocimientos. Para este tipo de usuarios, quizá es conveniente explorar interfaces de construcción sencilla de circuitos tipo QUIRK.[55](#page-36-2)

### <span id="page-36-0"></span>**2.7 Reto 7. Gestión de la contabilidad**

La gestión de la contabilidad de una infraestructura científica es siempre un reto que no siempre está bien abordado desde entidades públicas o sin ánimo de lucro. A pesar de no ser un reto prioritario en estos momentos, si parece un reto que debe formar parte del análisis de una infraestructura de alto valor añadido como la que es objeto de este estudio. Las situaciones de acceso más frecuentes en este tipo de infraestructuras implican tres niveles de prioridad. Cada uno de ellos a priori debe tener unas concesiones de pago o créditos.

- 1) Usuario que puede esperar el tiempo que sea necesario para lanzar su algoritmo.
- 2) Usuario que quiere reservar un equipo pero que tiene cierto margen de flexibilidad.
- 3) Usuario que quiere utilizar el equipo con la máxima prioridad y que no puede esperar para ejecutar su trabajo.

Cada uno de estos usuarios tiene unas necesidades o demandas determinadas y es necesario explorar que modelos o fórmulas de acceso se ofrecen en la actualidad para responder a estas demandas.

# <span id="page-36-2"></span><span id="page-36-1"></span>**3 Estado del Arte**

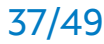

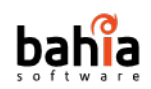

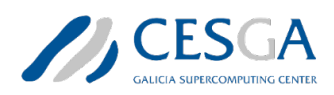

La disrupción de la computación cuántica y la comercialización de los dispositivos hardware cuánticos ha permitido a los principales proveedores de infraestructuras *cloud* ofrecer servicios de computación cuántica en la nube mediante diversas estrategias. Algunas de las más destacables se encuentran en la presente Sección, donde se recogen las principales soluciones comerciales en el ámbito de la computación cuántica.

### <span id="page-37-0"></span>**3.1 IBM Quantum Lab**

IBM provee dos interfaces web que permiten ejecutar circuitos cuánticos: un Jupyter notebook y una terminal con un kernel Python en donde ya se incluyen las dependencias necesarias. La programación del circuito cuántico se realiza mediante el citado lenguaje de programación y las abstracciones que provee la librería Qiskit. Una vez programado el circuito, se ha de configurar el job para que se ejecute sobre un emulador o un ordenador cuántico. Para discernir entre el tipo de ejecución, se tiene que determinar qué backend se va a usar. En el caso del emulador cuántico, IBM ofrece diferentes opciones de configuración. Entre ellas se tienen:

- **automatic**: método de simulación predeterminado. Selecciona el método de simulación automáticamente según el circuito y el modelo de ruido.
- **statevector**: una simulación de vector de estado denso que puede muestrear resultados de medición de circuitos ideales con todas las mediciones al final del circuito. Para simulaciones ruidosas, cada disparo muestrea un circuito ruidoso muestreado aleatoriamente del modelo de ruido.
- **density\_matrix**: una simulación de matriz de densidad densa que puede muestrear resultados de medición de circuitos ruidosos con todas las mediciones al final del circuito.
- **stabilizer**: un eficiente emulador de estado del estabilizador de Clifford que puede simular circuitos de Clifford ruidosos si todos los errores en el modelo de ruido también son errores de Clifford.
- **extended\_stabilizer**: un aproximado simulado para circuitos Clifford + T basado en una descomposición en estado de estabilizador clasificado. El número de términos crece con el número de puertas que no son de Clifford (T).

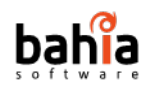

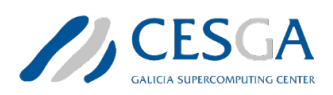

- **matrix\_product\_state**: un emulador de vector de estado de red de tensores que utiliza una representación de estado de producto de matriz (MPS). Esto se puede hacer con o sin truncamiento de las dimensiones del enlace MPS, según las opciones del emulador. El comportamiento predeterminado es sin truncamiento.
- **unitary**: una simulación de matriz unitaria densa de un circuito ideal. Esto simula la matriz unitaria del propio circuito en lugar de la evolución de un estado cuántico inicial. Este método solo puede simular puertas, no admite medición, reinicio ni ruido.
- **Superop**: una simulación de matriz de superoperador densa de un circuito ideal o ruidoso. Esto simula la matriz de superoperadores del propio circuito en lugar de la evolución de un estado cuántico inicial. Este método puede simular puertas ideales y ruidosas y reiniciar, pero no admite la medición.

En el caso de los dispositivos cuánticos, actualmente se tienen 3 tipos de dispositivos, que manejan distintos volúmenes cuánticos,<sup>[56](#page-38-0)</sup> y cada uno con diferente número de cúbits:

- 127 cúbits
- 64 cúbits
- 27 cúbits

Una vez finalizada la ejecución del *job*, abstrayéndose del *backend* donde se ejecuta, los resultados se recogen y manejan desde el mismo notebook donde se ha programado el circuito.

Por otro lado, se dispone de **Quantum Composer** una interfaz web para el diseño de circuitos de forma interactiva donde el usuario puede añadir mediante un sistema de *drag* and *drop* operadores lógicos, cúbits, etc.

<span id="page-38-0"></span>Esta interfaz, genera el correspondiente código en Qiskit o en OpenQASM 3.0 que posteriormente se ejecutará sobre un emulador o un dispositivo. Además de la generación de código, esta interfaz permite visualizar la espera de Bloch (hasta 6 cúbits) para visualizar el estado y la fase, y un histograma de probabilidades de cada estado (hasta 7 cúbits).

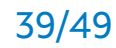

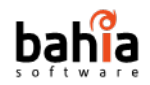

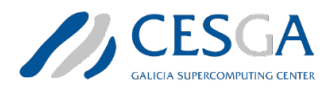

### <span id="page-39-0"></span>**3.2 Amazon Braket**

De forma similar a la que trabaja IBM, Amazon ha desarrollado su propio sistema de notebooks (basados en Jupyter) para poder trabajar con su producto de computación cuántica, Braket. Todo el proceso de creación de circuitos y ejecución está orquestado mediante el lenguaje Python y la librería Braket, la cual permite ejecutar los trabajos sobre emuladores o una variedad de dispositivos cuánticos:

- 1. **D-Wave**: permite el uso de dos de los procesadores más disruptivos del mercado, el 2000q y el Advantage. Puede realizar ejecuciones de hasta 2000 cúbits.
- 2. **IonQ**: el hardware se basa en una arquitectura de iones atrapados, haciendo uso de una trampa de iones micro fabricada y varios sistemas ópticos y acústico-ópticos para enfriar, inicializar y calcular.
- 3. **Rigetti**: la plataforma informática se basa en un lenguaje de instrucción personalizado que desarrolló la compañía Quil. Este, facilita la computación híbrida cuántica/clásica, y los programas se pueden construir y ejecutar utilizando herramientas Python.

A diferencia del producto de IBM, Amazon incorpora ciertas ventajas en su producto. Entre ellas, se tienen:

- 1. Vuelca los resultados de las operaciones cuánticas en su sistema de almacenamiento s3, pese a que posteriormente los muestra en su notebook.
- 2. Permite gestionar una serie de roles y permisos a los resultados mediante IAM.
- 3. Monitorización de los procesos mediante CloudWatch.
- 4. Permite desarrollos híbridos, combinando computación clásica con computación cuántica.

En el sistema de facturación se distinguen dos elementos. El cobro por *submit* de *task*, es decir, cada vez que se procesa un circuito, sin diferenciar entre emulador o dispositivo y por cada ejecución que se realiza mediante una QPU (*shots*).

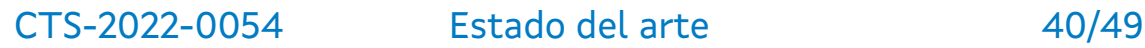

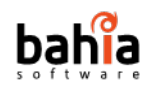

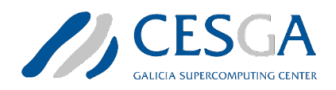

## <span id="page-40-0"></span>**3.3 Azure Quantum**

El servicio de computación cuántica en la nube de Azure incluye un conjunto diverso de tecnologías y soluciones cuánticas. Entre las herramientas más populares para el desarrollo de circuitos, se encuentran:

- **Cirq**: biblioteca de Python para escribir, manipular y optimizar circuitos cuánticos y ejecutarlos en emuladores y computadoras cuánticas.
- **Qiskit**: kit de desarrollo de software creado por IBM para trabajar con computadoras cuánticas a nivel de circuitos, pulsos y algoritmos. Proporciona herramientas para crear y manipular programas cuánticos y ejecutarlos en dispositivos cuánticos prototipo en IBM Quantum Experience o en emuladores en una computadora local. Sigue el modelo de circuito para la computación cuántica universal y se puede utilizar para cualquier hardware cuántico (actualmente admite cúbits superconductores e iones atrapados) que siga este modelo.
- **Q#**: extrae elementos familiares de Python, C# y F#, y admite un modelo de procedimiento básico para escribir programas con bucles, declaraciones si/entonces y tipos de datos comunes. También presenta nuevas operaciones y estructuras de datos cuánticas específicas, como la repetición hasta el éxito y la estimación de fase adaptativa, que permiten la integración de los cálculos cuánticos y clásicos. Por ejemplo, el control de flujo de un programa clásico puede basarse en el resultado de una medición cuántica.
- **QDK**: permite crear programas que se ejecutan en hardware cuántico o formular problemas que se ejecutan en optimizadores inspirados en Azure Quantum, un ecosistema de nube abierta con un conjunto diverso de soluciones y tecnologías cuánticas. El QDK ofrece soporte para Q#, Qiskit y Cirq para computación cuántica.

Azure Quantum se integra fácilmente con diferentes proveedores de soluciones cuánticas basadas en tecnologías como ION capturado, superconductores, neutral atom u optimización. A continuación, se recogen parte de los principales proveedores agrupados en base al tipo de tecnología:

- ION capturado:
	- o **Quantinuum**: sistema de iones atrapados con cúbits de alta fidelidad totalmente conectados y capacidad de medición de circuito medio.

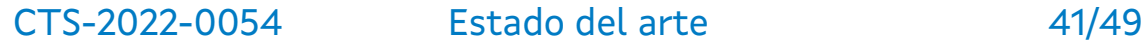

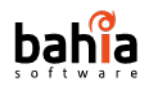

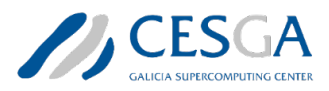

- o **IONQ**: varios sistemas reconfigurables dinámicamente que van desde 11 a 23 bits cuánticos totalmente conectados que permiten ejecutar una puerta de dos bits cuánticos entre cualquier par.
- Superconductores:
	- o **Quantum circuits Inc**: sistema rápido de alta fidelidad que ofrece información en tiempo real muy eficaz para la corrección de errores.
	- o **Rigetti**: sistemas de superconducción de baja latencia adaptados para flujos de trabajo clásicos de quantum híbrido.
- Neutral Atom:
	- o **Pasqal**: simulador cuántico que usa 100 cúbits completamente conectados dinámicamente con un rendimiento de última generación para ejecutar sus algoritmos analógicos.
- Optimización:
	- o **1Qloud**: conexión de problemas irresolubles de la industria a soluciones innovadoras.
	- o **Microsoft QIO**: algoritmos innovadores de optimización inspirados en décadas de investigación cuántica.
	- o **SQBM+**: máquina ISING con tecnología GPU dotada con el algoritmo de bifurcación simulado inspirado en la investigación de Toshiba sobre la computación cuántica.

La ejecución/programación de los circuitos programados con las herramientas anteriores utiliza un sistema basado en notebooks para poder editar dichas implementaciones. Los resultados de los distintos jobs se vuelcan sobre un Azure Blob Storage.

### <span id="page-41-0"></span>**3.4 Google Quantum AI**

En solo 3 años, Google ha desarrollado los procesadores cuánticos Foxtail, Bristlecone, y más recientemente Sycamore para llevar a la humanidad hacia la era NISQ. En el año 2019, Google afirmó haber alcanzado la supremacía cuántica al haber completado en 200 segundos una tarea a la que un ordenador de última generación le llevaría 10,000 años. Para realizar esta estimación Google ejecutó partes de la simulación del circuito cuántico en Summit, la computadora clásica más potente

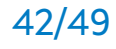

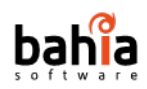

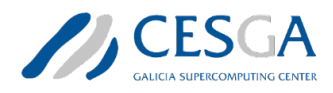

hasta el momento. Más tarde, IBM afirmaba que la tarea solamente tomaría 2,5 días en un ordenador clásico como Summit.<sup>[57](#page-42-1)</sup>

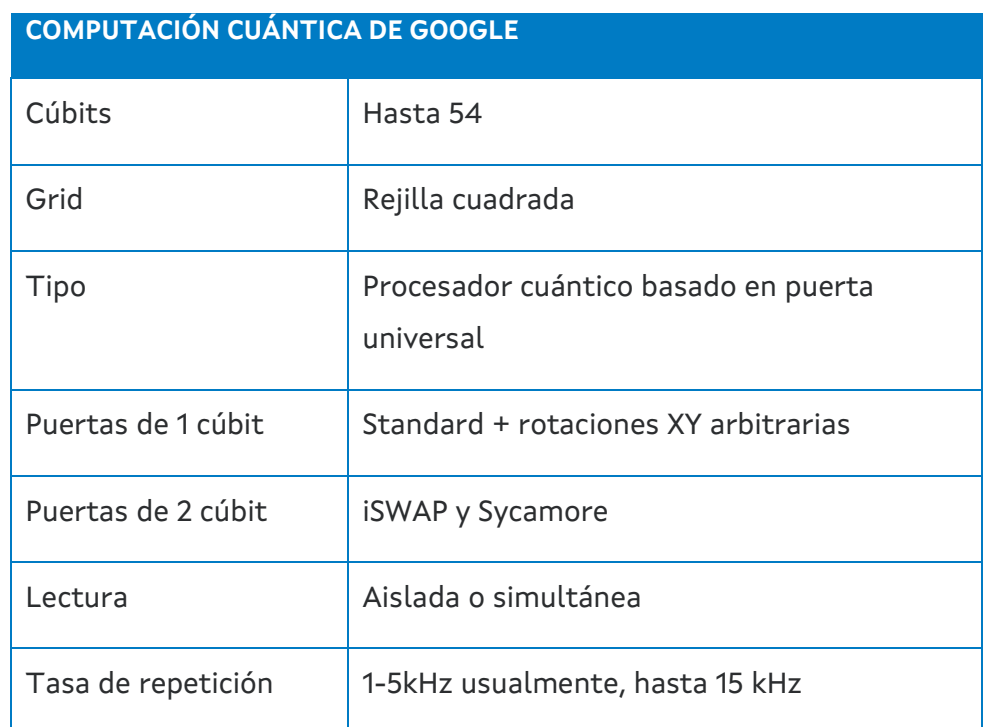

<span id="page-42-0"></span>*Tabla 1: Características principales del servicio de Computación Cuántica de Google.*

El *stack* de herramientas de Google en el ámbito de la computación incluye tanto herramientas hardware como software para el desarrollo de algoritmos cuánticos.<sup>[58](#page-42-2)</sup> A nivel hardware, Google ofrece un Servicio de Computación Cuántica cuyo núcleo es el procesador Sycamore. Sycamore es un procesador cuántico creado por la división de Inteligencia Artificial de Google de hasta 54 cúbits en una rejilla cuadrada, adecuada para algoritmos de Noisy Intermediate Scale Quantum (NISQ), como Hartree-Fock (química), QAOA (optimización) y Machine Learning. Las puertas estándar de uno y dos cúbits están calibradas y admiten lecturas tanto de forma individual como simultánea. La Tabla 1 recoge las principales características del servicio Sycamore de Computación Cuántica.

Entre los hitos más relevantes alcanzados por Sycamore, destacan:

<span id="page-42-1"></span><sup>57</sup> On "Quantum supremacy" IBM Research Blog (fecha de actualización 28/10/2019). Consultado con fecha de 22/11/2019.

<span id="page-42-2"></span>CTS-2022-0054 Estado del arte 43/49 58 Quantum AI. Consultado con fecha de 22/11/2022 en https://quantumai.google/.

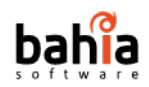

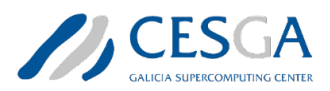

- Simulación en el ámbito de la química (agosto de 2020). Solución combinada entre Sycamore (con 12 cúbits) y una computadora clásica.
- Estado fundamental del código tórico (abril 2021). Mostraron propiedades de entrelazamiento a partir de la medida de la entropía topológica no nula (31 cúbits).
- Observación de un cristal de tiempo discreto (julio 2022). La configuración se estimuló con un láser para lograr un sistema "Floquet" activado periódicamente.

A nivel software, Google Quantum AI Lab ofrece un stack de herramientas para el desarrollo de procesos cuánticos, entre los que se incluyen un servicio de computación, un framework de programación (Cirq) y un conjunto de diferentes librerías y extensiones open source, tanto propias como de terceros.

Google Quantum AI Lab ofrece una máquina cuántica virtual (QVM por sus siglas en inglés) que emula el comportamiento de uno de los computadores cuánticos de Google Lab. Esto es, permite ejecutar circuitos mediante la interfaz del motor virtual. Internamente, esta interfaz usa simulaciones con datos de ruido para imitar los procesadores cuánticos de Google con alta precisión. Se puede aprovisionar una QVM de forma instantánea mediante un solo clic con Colab o de forma personalizada, por lo que puede ser considerada como una buena alternativa para el prototipado, el testeo y la optimización de circuitos cuánticos. Actualmente se pueden emular dos de los procesadores: Weber y Rainbow.

*Cirq* es un framework de programación open-source específicamente diseñado para el desarrollo de nuevos algoritmos cuánticos que permite escribir, manipular y optimizar circuitos cuánticos para posteriormente ejecutarlos tanto en computadoras como emuladores cuánticos (ver Sección 2.5 para una explicación más detallada sobre este framework de programación).

Además, Google Quantum AI Lab cuenta con un conjunto de librerías y extensiones, tanto propias como de terceros.

- Librerías y extensiones propias: OpenFermion, TensorFlow Quantum y Qsim.
- Extensiones de terceros: Pennylane, Alpine Quantum Technologies y Pasqal.

OpenFermion es una librería que permite compilar y analizar algoritmos cuánticos para simular sistemas fermiónicos, incluyendo química cuántica. La librería integra todas las componentes necesarias para poder realizar las simulaciones, incluyendo

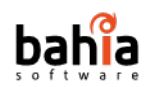

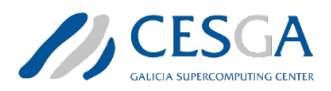

desde las estructuras de datos a los circuitos fermiónicos para su ejecución en dispositivos cuánticos.

TensorFlow Quantum (TFQ) es una librería de aprendizaje automático cuántico para la creación rápida de prototipos de modelos híbridos de aprendizaje automático cuántico-clásico. TFQ es compatible con las API de TensorFlow existentes. Por ello, puede verse como la evolución de TensorFlow al campo de la computación cuántica, proporcionando emuladores de circuitos cuánticos de alto rendimiento. TFQ integra lógica y algoritmos de computación cuántica diseñados en Cirq.

Qsim es un emulador de función de onda escrito en C++. Usa fusión de puertas, instrucciones vectorizadas AVX/FMA y múltiples subprocesos usando OpenMP para lograr simulaciones de circuitos cuánticos de última generación. Qsim está integrado con Cirq y se puede usar para ejecutar simulaciones de hasta 40 cúbits en una estación de trabajo Intel Xeon de 90 núcleos.

Finalmente, las librerías de terceros (Pennylane, Alpine Quantum Technologies y Pasqal) son extensiones de Cirq que integran circuitos en diferentes contextos del ámbito de la química.

### <span id="page-44-0"></span>**3.5 Strangeworks**

Strangeworks<sup>[59](#page-44-1)</sup> es una compañía de software que focaliza los esfuerzos en hacer accesible la computación cuántica mediante herramientas para desarrolladores de software e investigadores, y la administración de sistemas para administradores IT.

<span id="page-44-1"></span>La Plataforma Strangeworks facilita la integración de tecnologías de computación cuántica en los workflows ya establecidos mediante la conexión con una amplia gama de servicios y hardware disponibles en la actualidad sin necesidad de integraciones o configuraciones especializadas. La plataforma simplifica el acceso a un conjunto de recursos de computación cuántica a través de un único portal. Esto es, proporciona un ecosistema informático de soluciones cuánticas, minimizando así la curva de aprendizaje al implementar y testear las diferentes tecnologías. Una vez dentro de la plataforma, se tiene acceso a un subconjunto de recursos gratuitos de forma automática y se puede acceder fácilmente también a otros recursos para testear. La plataforma cuenta con dos tipos de versiones: una *community* (Strangeworks QC) y otra Enterprise (Strangeworks EQ).

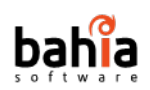

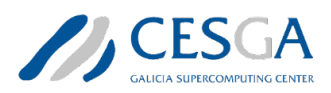

Strangeworks ofrece un ecosistema en el que participan múltiples proveedores de hardware, software, educación y servicios cloud bajo el amparo de Strangeworks QS (Quantum Syndicate). Los miembros de Strangeworks QS trabajan para desarrollar, tanto la implementación como el testeo de las nuevas tecnologías cuánticas.

Strangeworks QS integra los proveedores más punteros de la industria de la computación cuántica. Esto incluye computadoras cuánticas basadas en superconductores, iones atrapados, átomos atrapados, recocidos, tecnologías fotónicas y otros. Algunos de los proveedores participantes son: Amazon Braket, Atom computing, Azure Quantum, Bleximo, Dwave, Hitachi, Honeywell, IBM Quantum, Ionq, Iqm, Rigetti o ColdQuanta.

Mediante este ecosistema cuántico inclusivo en el que se integran los principales proveedores de software y consultores cuánticos se pretende acelerar el desarrollo de soluciones cuánticas a medida.

### <span id="page-45-0"></span>**3.6 Quantum Inspire**

Quantum Inspire (QI)<sup>[60](#page-45-1)</sup> es una plataforma de computación cuántica diseñada y construida por QuTech, un centro de investigación avanzada en el ámbito de la computación e internet cuánticos. El objetivo de QI es brindar acceso a:

- Diferentes tecnologías para realizar operaciones cuánticas (múltiples emuladores y chips).
- Recursos para afianzar los conocimientos sobre los principios de la computación cuántica.
- Acceso a la comunidad.

QI está soportado por QuTech, TUDelft y TNO Innovation for life. Tienen disponible 2 procesadores cuánticos y 3 emuladores:

- Procesadores cuánticos: Spin-2 y Starmon-5.
- Emuladores: QX-26, QX-31 y QX-34-L.

<span id="page-45-1"></span>El procesador cuántico Spin-2 constituye el *backend* de primera generación basado en hardware cuántico semiconductor que soporta la plataforma. Tiene 2 cúbits en un único punto cuántico doble en Si-28 isotópicamente purificado. El Spin-2 combina

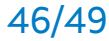

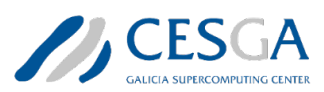

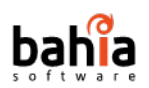

operaciones de alta fidelización con un tiempo de coherencia largo. Su tamaño es a nano escala y es compatible con la tecnología de semiconductores estándar (compatibilidad con CMOS). Estas características lo hacen ideal para escalar en un futuro a un gran número de cúbits.

El procesador cuántico Starmon-5 está compuesto por 5 cúbits transmon superconductores en una configuración en X. Cada trasmon tiene hasta 7 puertos: hasta 4 resonadores de bus que se acoplan a los vecinos más cercanos, una línea de control de microondas para puertas de un solo cúbit, una línea de control de flujo para puertas de dos cúbits y un resonador de lectura.

Quantum Inspire ofrece 3 emuladores cuánticos (QX-26, QX-31 y QX-34-L) que pueden simular hasta 34 cúbits en la supercomputadora Lisa, un entorno clúster HPC con 6 TeraBytes de memoria. Los emuladores cuánticos permiten ejecutar circuitos cuánticos e inspeccionar el estado cuántico simulado. El emulador QX es un emulador de última generación desarrollado en C++ que usa OpenMP para simular múltiples núcleos y múltiples nodos. Se trata de un proyecto open source desarrollado por el Quantum Engineering Lab de TU Delf bajo licencia Apache 2.0.

La plataforma proporciona una gran variedad de formas para programar, ejecutar y examinar los resultados de los algoritmos cuánticos. QI proporciona una interfaz gráfica para programar en QUASM (Quantum Assembly Language) y visualizar operaciones en circuitos cuánticos. El editor de QI ofrece soporte para que los usuarios no expertos en computación cuántica puedan implementar sus propios algoritmos. Más concretamente, el editor proporciona soporte para el autocompletado y la identificación automática de errores. Además, el editor del QI permite examinar y descargar los outputs de un algoritmo cuántico.

Quantum Inspire ofrece 3 tipos de cuentas: anónima, básica y avanzada. Las cuentas básica y avanzada requieren registro mientras que la anónima no lo necesita. Las principales características de las 3 cuentas son:

- **Anónima**: permite implementar algoritmos cuánticos básicos hasta 5 cúbits en el emulador QX sin la posibilidad de guardar o compartir los resultados.
- **Básica**: permiten implementar y ejecutar algoritmos cuánticos de hasta 26 cúbits.
- **Avanzada**: permiten implementar y ejecutar algoritmos cuánticos de hasta 34 cúbits en Lisa, una máquina de HPC potente en SURF.

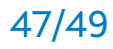

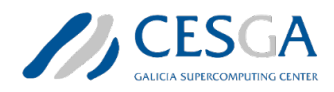

# bahia

# <span id="page-47-0"></span>**3.7 Quirk**

Quirk es un emulador de circuito cuántico de juguete, destinado a ayudar a las personas a aprender sobre computación cuántica.

No es necesario instalar, configurar ni crear secuencias de comandos. Solo es preciso acceder a su portal web<sup>61</sup>, arrastrar las puertas al circuito y las pantallas de salida se actualizarán en tiempo real. Entre las principales características que componen Quirk, se tienen:

- Se ejecuta en navegadores web.
- Edición de circuitos de forma sencilla, sin más que arrastrar y soltar.
- Reacciona, simula y anima en tiempo real.
- Pantallas de estado en línea.
- Circuitos enlazables. Hasta 16 cúbits.

# <span id="page-47-1"></span>**4 Conclusiones**

La computación cuántica supone un cambio de paradigma, aumentando las capacidades de cómputo y superando de forma exponencial a la computación clásica. En estos momentos, la tecnología se está asentando y se están empezando a trasladar a las primeras aplicaciones de la industria. El ámbito genera tal repercusión, que son muchos los países que están invirtiendo una cantidad ingente de esfuerzos tanto en el desarrollo de hardware como software.

Galicia está dando pasos firmes para consolidarse como un referente tanto a nivel nacional como internacional. En este sentido, el CESGA constituye el principal actor gallego en la promoción de la tecnología cuántica y está invirtiendo recursos tanto en la adquisición de infraestructura hardware como en llevar a cabo proyectos de I+D que aúnen el conocimiento académico para dar respuesta a las demandas de la industria.

A medida que la computación cuántica se consolida y evoluciona van surgiendo nuevos retos que obligan a realizar una investigación exhaustiva para poder afrontarlos. En un primer análisis se han detectado varias problemáticas que deben

<span id="page-47-2"></span><sup>61</sup> Quirk. Consultado con fecha 24/11/2022 en algassert.com/quirk.

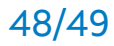

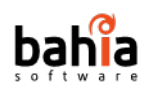

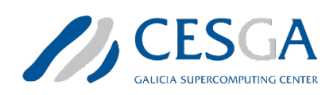

ser abordadas, tales como la elección de la tecnología más adecuada para desarrollar los procesadores cuánticos o la detección de entidades que lideren el desarrollo de hardware y software. Dada la complejidad para obtener las especificaciones de algunas tecnologías, el análisis comparativo entre varios proveedores se vuelve en ocasiones una tarea ardua.

Por otra parte, se han detectado una serie de retos que deben ser abordados mediante la investigación y la experimentación. Algunos de los más relevantes hacen referencia a cómo medir los resultados en circuitos cuánticos con un número de cúbits suficientemente elevado, los protocolos y las tecnologías para las comunicaciones (los ficheros JSON usados en la actualidad se vuelven inmanejables a medida que se incrementa el número de cúbits), la gestión de colas para hacer un uso óptimo de los nuevos recursos de la infraestructura, la representación de los circuitos cuánticos, la inmadurez de las funcionalidades de los distintos lenguajes de programación, el control de acceso o la gestión de la contabilidad del uso de las infraestructuras cuánticas.

Para poder dar una solución a estos retos, y otros que puedan surgir en el entorno de la computación cuántica, es necesario realizar un análisis exhaustivo tanto de la infraestructura propia como la que se desea incorporar para poder integrarla mediante una solución eficiente y elegante.